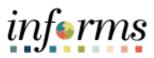

Miami-Dade County

# Strategic Sourcing: Create a New Buy Event

Version 1.0

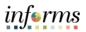

#### TABLE OF CONTENTS

| TABLE OF CONTENTS                                                                                                    | .2 |
|----------------------------------------------------------------------------------------------------|----|
| PURPOSE AND DESCRIPTION                                                                                                    | .2 |
| Purpose: This document explains the key activities involved in creating a Buy event. It provides an overview of the sub-processes involved, as well as step-by-step procedural guidance to perform the activity | .2 |
| CREATE A NEW BUY EVENT                                                                                                    | .3 |

### PURPOSE AND DESCRIPTION

**Purpose:** This document explains the key activities involved in creating a Buy event. It provides an overview of the sub-processes involved, as well as step-by-step procedural guidance to perform the activity.

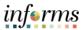

## **CREATE A NEW BUY EVENT**

| Step | Action                                                                    |
|------|---------------------------------------------------------------------------|
| 1.   | Navigate to Finance/Supply Chain (FSCM) > Supply Chain Operations > Buyer |
| 2.   |                                                                           |
| 3.   |                                                                           |

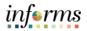

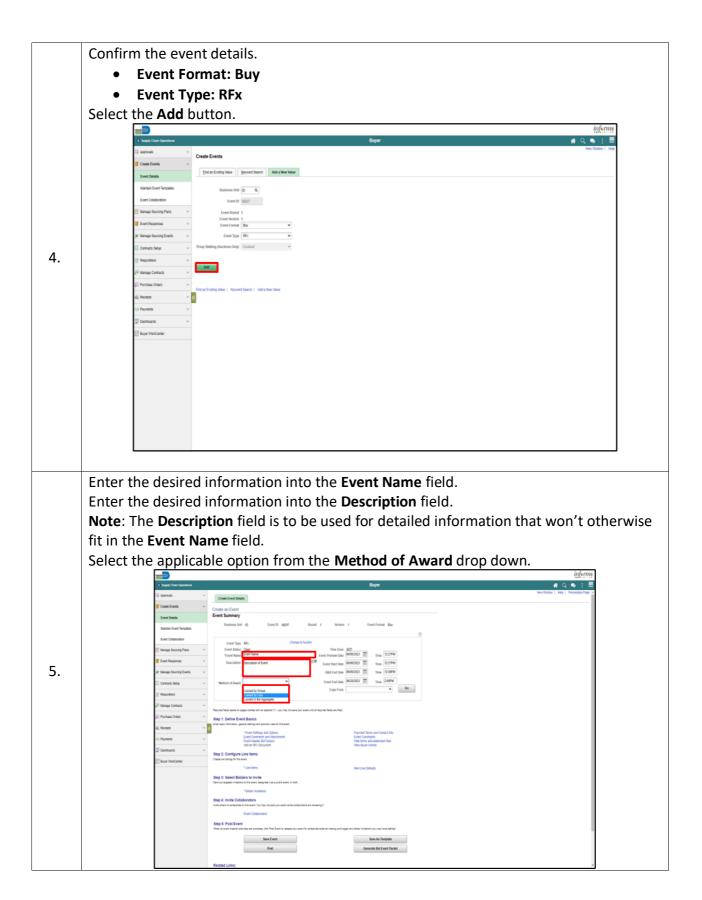

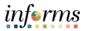

**Event Preview Date**: The date that the event is available to potential bidders, allowing for review of the event, question submissions, and saving of bids, which can be posted as soon as the event starts.

**Event Start Date**: The date when the bidders/suppliers can begin to post bids for the event.

Q&A End Date: The date after which bidders/suppliers can no longer submit questions via the Discussion Forum to the INFORMS buyers. Be sure the time is set for 12:00 PM. Event End Date: The date when the bidding closes. Be sure the time is set for 2:00 PM. Note: The Event Preview Date and the Event Start Date should be the same.

Enter the desired information into the date fields.

| < Supply Chair Operations Buyer                                                                                                    |                                      |
|----------------------------------------------------------------------------------------------------|--------------------------------------|
| Create Event Details                                                                                                    | New Kindow   Help   Personalize Page |
| Create Events                                                                                                    |                                      |
| Event Details Event Summary                                                                                                    |                                      |
| Business Unit ID Event D NEXT Round 1 Version 1 Event Format Bay                                                                                                    |                                      |
| Event Caleboarden Event Type Mrx Chargo to Audion                                                                                                    |                                      |
| 10 Manage Reaction Plans v Event Status Open term Zone East                                                                                                    |                                      |
| State Reports         Vest Name         Description         Description <thdescription< th=""> <thdescription< th=""></thdescription<></thdescription<>                                                                                                    |                                      |
| W Manage Sourcing Exercs v                                                                                                    |                                      |
| Contracts Setup v Sector of Award Examples v Event End Data (4/202023)                                                                                                    |                                      |
| Copy Folds                                                                                                    |                                      |
| j <sup>©</sup> Managa Contracts ∨                                                                                                    |                                      |
| Pacines Orders     Y     Step 1: Define Event Basics     T     Step 1: Define Event Basics                                                                                                    |                                      |
| Recepte                                                                                                    |                                      |
| Fourt Satisfy and Options     Fourter I lens and Contract Into     Control with     Control And     Control And     Contr |                                      |
| And an RFs Cooument View Bayer Adulty                                                                                                    |                                      |
| Step 2: Configure Line Items Own in Internet Own in Internet                                                                                                    |                                      |
| *Line terms them Line Defaults                                                                                                    |                                      |
| Step 3: Select Biddens to Invite<br>Sector/strapped matching for a sector dografic to a solito event, or both                                                                                                    |                                      |
| * Bober Invitations                                                                                                    |                                      |
| Step 4: Invite Collaborators                                                                                                    |                                      |
| Index stress to additionate on this event. Now may not party four want while collaboration are investig it.                                                                                                    |                                      |
| Event California                                                                                                    |                                      |
| Bog 5: Post Event<br>There all evert sectors activities are complete, dirth Text Event in release your event for activative of relend and trapper and tigger any bolic initiations you may have defined.                                                                                                    |                                      |
| Save As Template                                                                                                    |                                      |
| Post Generate Bid Event Packet                                                                                                    |                                      |
|                                                                                                    |                                      |
| Related Links:                                                                                                    |                                      |

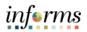

|    | Select the Event Settings and Options link.                                                                                                    |
|----|----------------------------------------------------------------------------------------------------|
|    |                                                                                                    |
|    | (Saget/DasQuestum Bager € ;                                                                                                    |
|    | Aprilia      Orean Event Media     Orean Event Media     Orean Event Media                                                                                                    |
|    | Create an Event Event Summary                                                                                                    |
|    | Nartain Event Tempahan Business biot (2) Event D ND(2) Road 1 Venion 1 Event Format Bay                                                                                                    |
|    | Event Collidoration                                                                                                    |
|    | Constance Constance Consta |
|    | ≥ keega keura East v GALIN Der 199952 ∰ Ten 12999                                                                                                    |
|    | Contracts the provide a face of a large data and a fixed grapping of the stagge data and the stagge data and the stagge data a |
| -  | Preparations                                                                                                    |
| 7. | Assume from sense or gauges remark of the assement (1) - point registration of the sense for any of the sense for any of the sense for  |
|    | Expected v      Expected by the set of the set of       |
|    | I a Mayon w Event and a Erichan Washington and a distants file<br>A Addre and Locament Washington Addre and Locament Washington Addre and Addre and Addr                                                                                                    |
|    | Bits 2 Configure Los tantos<br>DesertanCenter Constanto En secul                                                                                                    |
|    | Concisions     Concisions     C      |
|    | Beef and appear in indiance the a ward even or som.<br>* Galar minutance                                                                                                    |
|    | Step 4: Invite Collaborators Invite Text No. Inv. Internet No. Inst and partment with a Uniformatics on Inviting II.                                                                                                    |
|    | Event Constructions                                                                                                    |
|    | Ether all west stratular as straphics close that a should be should a should reading west types any better indicated as should be should be should |
|    | Post Generate to Event Packet                                                                                                    |
|    | Related Links:                                                                                                    |
|    | Enter the desired information into the Minimum number of bid response field and                                                                                                    |
|    | Number of days warning prior field.                                                                                                    |
|    | Select the <b>Bid Required on All Lines</b> checkbox if all lines of the event require a bid.                                                                                                    |
|    | <b>Note</b> : Selecting this will remove the bidder's "No Bid" checkbox for all lines.                                                                                                    |
|    |                                                                                                    |
|    | ( Steph Cash Question # Q                                                                                                    |
|    | Aprovation     Contail and Event     Contail and Event     Event Settings and Options                                                                                                    |
|    | Descriptions but op frest 0 MD17 Road 1 Version 1 frest/umat Bay frest/per MX                                                                                                    |
|    | Narisa Ever Terpatus                                                                                                    |
|    | Event Collaboration  C Market Collaboration  C Market  |
|    | Compare anounce review     Compare anounce review     Compare anounce     Compare anounce           |
| -  | Marga fauros Exerta                                                                                                    |
| 8. | Contract Delay  Kellication To be Set  Factor Events  Factor Events  Factor Even  |
|    | Provide the Comps     D Boden My Credit Like Comps     Alse Price Structs with Groups                                                                                                    |
|    | Fil Perhas Oties • Minimum Response and Wenning                                                                                                    |
|    | 40 Recept v 11<br>CP Parents v Minimum number of bid response 1 Number of days warning prior 1                                                                                                    |
|    | 2 Contracts V Witheractine Comprises O                                                                                                    |
|    | ∑ Boy TracLenar<br>See Trest Canges Gallo V Go                                                                                                    |
|    | And a field of the Company                                                                                                    |
|    |                                                                                                    |
|    |                                                                                                    |
|    |                                                                                                    |
|    |                                                                                                    |
|    |                                                                                                    |
|    | among multiplication avoid multiplication of MULTIPLICATION Reported To                                                                                                    |

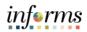

| Solo         | ect the Expand section Associated Categories button.                                                                                                    |                                |
|--------------|----------------------------------------------------------------------------------------------------|--------------------------------|
| Jeie         |                                                                                                    | informs                        |
|              | ( Suppl Case Spontan                                                                                                    | € ● : ■                        |
|              | Apprais     ✓     Control on Event     Control on Event                                                                                                    | ndow   Help   Personalize Page |
|              | Crusta Events A Event Settings and Options                                                                                                    |                                |
|              | Event Deales Exist (2) Event (2) Mp(2) Round (1) Wonkin (1) Event Format Bay Event Type Mix                                                                                                    |                                |
|              | Martan Evert Template Counter POrt On Event Post Round till room V Round till room V                                                                                                    |                                |
|              | Event Californian August Californian August Califor                                                                                                    |                                |
|              | C menge parang rans *                                                                                                    |                                |
|              | twittmapprise     Constraints     Constraints     Constra                                                                                                    |                                |
|              | Manage storing come                                                                                                    |                                |
|              |                                                                                                    |                                |
|              | Pequative     Vector biret Score Into Total Score     Vector biret Score Into Total Score Into Total Score Into Total Score Into Total S                                                                                                    |                                |
|              | e <sup>re</sup> menge untersta. ↓ ↓ ↓ ↓ ↓ ↓ ↓ ↓ ↓ ↓ ↓ ↓ ↓ ↓ ↓ ↓ ↓ ↓ ↓                                                                                                    |                                |
|              | Constructions     Construction     Construction                                                                                                    |                                |
|              | Minimum number of bid response 1 Number of days warning prior 1                                                                                                    |                                |
|              | D Cantours D S asceleted Computes D                                                                                                    |                                |
|              | Buy Handware Languese C                                                                                                    |                                |
|              | See Dest Oragen Gala V Go                                                                                                    |                                |
|              | <return (vert="" convex<="" td="" to=""><td></td></return>                                                                                                    |                                |
|              |                                                                                                    |                                |
|              |                                                                                                    |                                |
|              |                                                                                                    |                                |
|              |                                                                                                    |                                |
|              |                                                                                                    |                                |
|              |                                                                                                    |                                |
|              | perception/history.yeldocumentarial.Wit/yell(LATON fequentility)                                                                                                    |                                |
|              | egory Code: The category code associated with the event. Bidders/Sup<br>rched based on the associated categorization.                                                                                                    | opliers will                   |
| Ente         | rched based on the associated categorization.<br>er or search for the desired information in the <b>Category</b> field.                                                                                                    | opliers will                   |
| Ente         | rched based on the associated categorization.                                                                                                    |                                |
| Ente         | rched based on the associated categorization.<br>er or search for the desired information in the <b>Category</b> field.<br>ect the < <b>Return to Event Overview</b> link.                                                                                                    |                                |
| Ente         | rched based on the associated categorization.<br>er or search for the desired information in the <b>Category</b> field.<br>ect the <b>&lt; Return to Event Overview</b> link.                                                                                                    | informe                        |
| Ente         | rched based on the associated categorization.<br>er or search for the desired information in the <b>Category</b> field.<br>ect the < <b>Return to Event Overview</b> link.                                                                                                    | <u>in¢rms</u><br># Q. €. : =   |
| Ente         | rched based on the associated categorization.<br>er or search for the desired information in the <b>Category</b> field.<br>ect the < <b>Return to Event Overview</b> link.                                                                                                    | <u>in¢rms</u><br># Q. €. : =   |
| Ente         | rched based on the associated categorization.<br>er or search for the desired information in the <b>Category</b> field.<br>ect the < <b>Return to Event Overview</b> link.                                                                                                    | <u>in¢rms</u><br># Q. €. : =   |
| Ente         | rched based on the associated categorization.<br>er or search for the desired information in the <b>Category</b> field.<br>ect the < <b>Return to Event Overview</b> link.                                                                                                    | <u>in¢rms</u><br># Q. €. : =   |
| Ente         | rched based on the associated categorization.<br>er or search for the desired information in the <b>Category</b> field.<br>ect the < <b>Return to Event Overview</b> link.<br><b>Set the information in the Category</b> field.<br><b>Set the information in the Category</b> field.<br><b>Set the information in the information in the inf</b>               | <u>in¢rms</u><br># Q. €. : =   |
| Ente<br>Sele | rched based on the associated categorization.<br>er or search for the desired information in the <b>Category</b> field.<br>ect the < <b>Return to Event Overview</b> link.<br><b>Set the information in the Category</b> field.<br><b>Set the information in the Category</b> field.<br><b>Set the information in the information in the inform</b> | <u>in¢rms</u><br># Q. €. : =   |
| Ente<br>Sele | rched based on the associated categorization.<br>er or search for the desired information in the <b>Category</b> field.<br>et the < <b>Return to Event Overview</b> link.<br><b>The second of the second overview</b> link in the <b>Category</b> field is the second overview link in the second overview link in t                                                                                                    | <u>in¢rms</u><br># Q. €. : =   |
| Ente<br>Sele | rched based on the associated categorization.<br>er or search for the desired information in the <b>Category</b> field.<br>et the < <b>Return to Event Overview</b> link.<br>v = v = v = v = v = v = v = v = v = v =                                                                                                    | <u>in¢rms</u><br># Q. €. : =   |
| Ente<br>Sele | rched based on the associated categorization.<br>er or search for the desired information in the <b>Category</b> field.<br>et the <b>&lt; Return to Event Overview</b> link.<br><b>Trip of the second of the second of the </b>                                                                                                    | <u>in¢rms</u><br># Q. €. : =   |
| Ente<br>Sele | <text></text>                                                                                                    | <u>in¢rms</u><br># Q. €. : =   |
| Ente<br>Sele | <text></text>                                                                                                    | <u>in¢rms</u><br># Q. €. : =   |
| Ente<br>Sele | <text></text>                                                                                                    | <u>in¢rms</u><br># Q. €. : =   |
| Ente<br>Sele | <text></text>                                                                                                    | <u>in¢rms</u><br># Q. €. : =   |
| Ente<br>Sele | <text></text>                                                                                                    | <u>in¢rms</u><br># Q. €. : =   |
| Ente<br>Sele | <text></text>                                                                                                    | <u>in¢rms</u><br># Q. €. : =   |
| Ente<br>Sele | <text></text>                                                                                                    | <u>in¢rms</u><br># Q. €. : =   |
| Ente<br>Sele | <text></text>                                                                                                    | <u>in¢rms</u><br># Q. €. : =   |
| Ente         | <text></text>                                                                                                    | <u>in¢rms</u><br># Q. €. : =   |
| Ente<br>Sele | <text></text>                                                                                                    | <u>in¢rms</u><br># Q. €. : =   |
| Ente<br>Sele | <text></text>                                                                                                    | <u>in¢rms</u><br># Q. €. : =   |
| Ente<br>Sele | <text></text>                                                                                                    | <u>in¢rms</u><br># Q. €. : =   |
| Ente<br>Sele | <text></text>                                                                                                    | <u>in¢rms</u><br># Q. €. : =   |

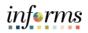

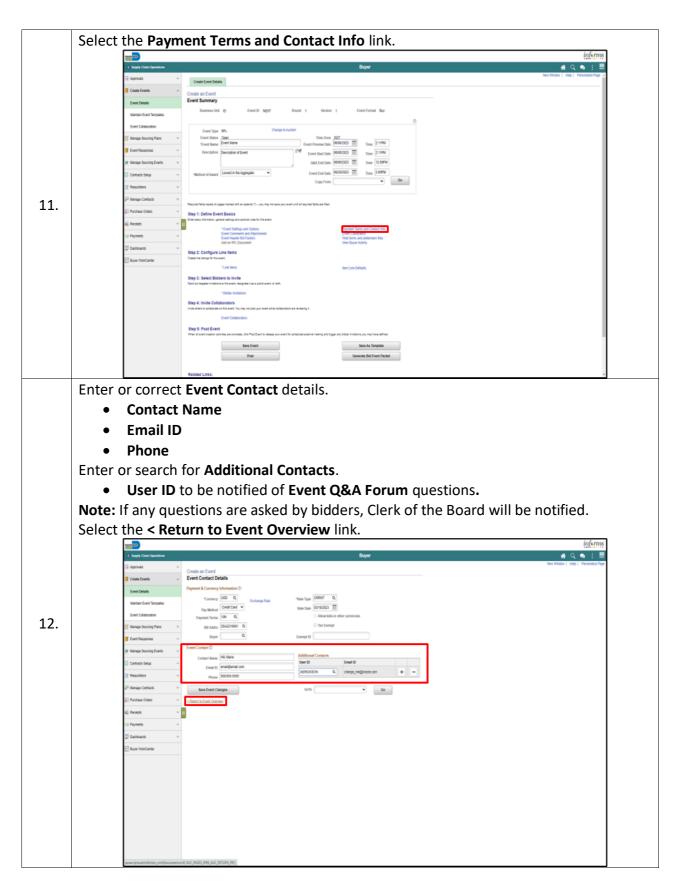

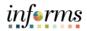

## The next Section is "Event Comments and Attachments".

The buyer should enter any specific comments for the event.

Send to Bidder field: Select to enable the bidder to see the comment.

**Include on Award** field: Select to enable the comments to appear on the contract or purchase order award.

Adding Attachments:

Attached File: Select the file to attach to this event.

Attachment Description: Enter a description (name) for the attachment.

**Display to Bidder**: Select this check box if you want this attachment to be available to bidders. **Include on Award**: Select this check box if you want to include this attachment with the award. **Reorder Attachments:** Select the Reorder Attachments button to rearrange attachments. **Note**: The Bid Packet Merge Pdf file will be in the order listed on the Events Comments and Attachments page.

| 200 <sup>-200</sup>         |                                                                                                    | inform                               |
|-----------------------------|----------------------------------------------------------------------------------------------------|--------------------------------------|
| ¢ Supply Chain Operations   | Buyer                                                                                                    | # Q 💩 🗄                              |
| 🖓 Approvats 🗸 🗸 🗸           | Create Event Details                                                                                                    | New Window   Help   Personalize Page |
| Create Events ^             | Create an Event                                                                                                    |                                      |
| Event Details               | Event Summary                                                                                                    |                                      |
| Maintain Event Templates    | Business Unit 10 Event D NEXT Round 1 Version 1 Event Format Bay                                                                                                 |                                      |
| Event Collaboration         | Event Type M/x Charpe to Audion                                                                                                    |                                      |
| 🖄 Managa Sourcing Plans 🗸 🗸 | Event Status _ Open Time Zone _ EOF<br>"Event Name _ Event Name _ Event Name _ Event Name _ DIMONDER]                                                            |                                      |
| 🚺 Event Responses 🗸 👻       | Description (Decorption of Event (2199) Event Start Date (0000212) (11) Time (2199)                                                                              |                                      |
| Manage Sourcing Events v    | G&A End Date (65092322 11) Time 1230FM                                                                                                    |                                      |
| 🔛 Contracts Setup 🗸 🗸       | Herbod of Assed Lavest in the Aggregate  Fixed End bate (0420102) (0) Tame 2 00PM Conv From  (0420102) (0) Tame 2 00PM                                           |                                      |
| 📑 Requisitons 🗸 🗸           | Copy From 🔍 60                                                                                                    |                                      |
| 🖓 Manage Contracts 🗸 🗸      | Paraunt Metro walks on pages method with with element (1) — you may not event with element Metro and Their                                                       |                                      |
| 🖗 Parchase Orders 🗸 🗸       | Step 1: Define Event Basics                                                                                                    |                                      |
| 🚯 Recepts 🗸 🗸               | Error taxes information general wellings and optional cave for the event.  1  - Event Settions and Options Pownent Terrors and Contract Info                     |                                      |
| 🖙 Payments 🗸 🗸              | Brent Comments and Albedrinners Event Constraints Event Constraints Trieb forms and addendum files                                                               |                                      |
| 😨 Deshboards 🗸 🗸            | Add an RPL Document Very Byery Achity Step 2: Configure Line Items                                                                                               |                                      |
| 🕑 Buyer WorkCenter          | Ownis the boligs for this event.                                                                                                    |                                      |
|                             | "Une Terros Item Une Defaulto                                                                                                    |                                      |
|                             | Step 2: Select Bidders to Invite<br>Sed of system missions to be east, despite the a public event, or both.                                                      |                                      |
|                             | * Eidder Invitations                                                                                                    |                                      |
|                             | Step 4: Invite Collaborators<br>Invite anexis antesise antes earl facility for part part ante soluciones as eveneng a                                            |                                      |
|                             | Event Calubraturs                                                                                                    |                                      |
|                             | 556p St. Post Event<br>The of event subtraction and complete, olds Post Events indexes you avent for advected or land or any land of the indexes of the defined. |                                      |
|                             | Save Event Save As Template                                                                                                    |                                      |
|                             | Post Generate Bid Event Packet                                                                                                    |                                      |

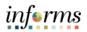

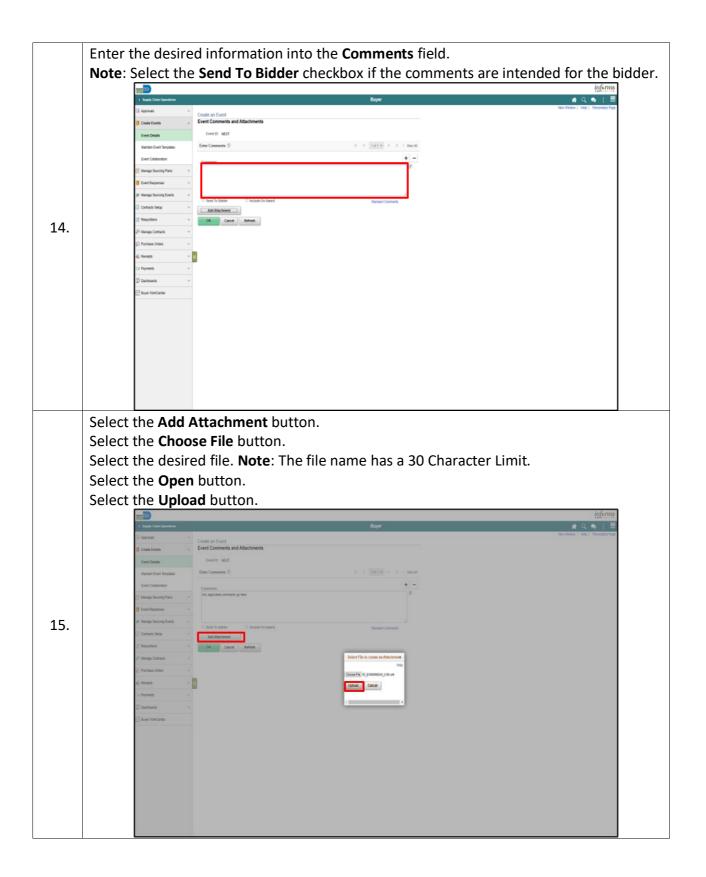

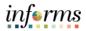

Enter the desired information into the Attach Description field. Optional: Select the **Display to Bidder** and/or **Include On Award** option. Note: The Bid Event Packet only includes attachments designated with the Display to Bidder checkbox. If more than one attachment is added, the **Reorder** button allows for a resequencing of the attachments. The attachment option is available; however, it is not required. Select the **OK** button. infor a Q 🔹 Create an Event Event Comments and Atta Event ID NEXT Enter Comments ③ 16. Include On Include in Award Notifications Display to Bidder Vew OK Cancel Refresh

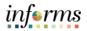

|     | Select the Web forms and ac                                                                                                    | <b>ldendum files</b> link.                                                                                                    |  |
|-----|----------------------------------------------------------------------------------------------------|----------------------------------------------------------------------------------------------------|--|
|     | 201 - 201 -                                                                                                    | informs                                                                                                    |  |
|     | < Septy Chair Quantum                                                                                                    | Buyer et al. 👬 Q. 🐟 🔅 🗮<br>Nex Micker   Hog   Parantic Page 👔                                                                                                    |  |
|     | Create Event State                                                                                                    |                                                                                                    |  |
|     | Event Details Event Summary                                                                                                    |                                                                                                    |  |
|     | Maintain Event Templatus Business Unit (D Event 10 M                                                                                                    | pt Road 1 Wesion 1 Everformat Bay                                                                                                    |  |
|     | Event Collaboration Event Type RPx                                                                                                    | Change to Auston                                                                                                    |  |
|     | Kanaga Baurong Plans v     Event Name     Event Name     Description     Description                                                                                                    | There are good and a set of the set of the s |  |
|     | Managa doucing Events                                                                                                    | Event Start Date         600903321         Time         21094           GAA Ind Date         600903321         Time         20094                                                                                                    |  |
|     | Contracts Setup ~ "Matchool of Award Lowest in the Appropriate                                                                                                    | Event End Date (9020202) (1) Time (2009)                                                                                                    |  |
|     | 📑 Requisitors 🗸                                                                                                    | Copy From 00                                                                                                    |  |
| 17. | 🖓 Managa Contracts 🗸 Hestured fields names on pages marked with an extensit () – you m                                                                                                    | ter receive your event with all inscired fails are that.                                                                                                    |  |
| _// | Purchase Orders     Step 1: Define Event Basics     End task intervals. preval extragend antervals are trained                                                                                                    | at a                                                                                                    |  |
|     | 40, Receipt 11<br>EVENT Settings and Options<br>EVENT Settings and Options<br>EVENT Settings and Options<br>EVENT Settings and Options                                                                                                    | Parent Lens and Carlied Info                                                                                                    |  |
|     | Add an RFx Document                                                                                                    | View Dayer Activity                                                                                                    |  |
|     | Step 2: Configure Line Rems D Buyer WonCurser Crains ine bitigs for the event                                                                                                    |                                                                                                    |  |
|     | "Line home<br>Step 3: Select Bidders to invite                                                                                                    | ten Lize Detude                                                                                                    |  |
|     | Send out any paint in white event, designed in the signal time is public to a signal time is public to a signal time is a signal time in the signal time is a signal time in the signal time in the signal time in the signal time in the signal time is a signal time in the signal time in the signal tin the signal time in the signal time in the signal                                                                                                    | e4.938                                                                                                    |  |
|     | Step 4: invite Collaborators<br>industries a satisfactors in the east "live may not part your and                                                                                                    | er vis colorer e manera i                                                                                                    |  |
|     | Event Collaborators                                                                                                    |                                                                                                    |  |
|     | Step 5: Post Event<br>Rher all event studies are compain, into Post Section                                                                                                    | nikas yu welfe sehelal alan di sang ad tigaray bila inidan yu najiwa lahud.                                                                                                    |  |
|     | Sava Event                                                                                                    | Sevi As Template                                                                                                    |  |
|     | Post                                                                                                    | Generate Bid Event Packet                                                                                                    |  |
|     | Related Links:                                                                                                    |                                                                                                    |  |
|     | Select the appropriate form(                                                                                                    | s) by checking the <b>Required for a Bid Event</b> box.                                                                                                    |  |
|     | Select the <b>OK</b> button.                                                                                                    |                                                                                                    |  |
|     |                                                                                                    | inferns                                                                                                    |  |
|     | C Dearly Clean Operations                                                                                                    | Boar at Q ab ; ⊞                                                                                                    |  |
|     | Create Event Details                                                                                                    |                                                                                                    |  |
|     | 1 Course Sector                                                                                                    |                                                                                                    |  |
|     | Count trents A County on Event<br>Event Summary                                                                                                    | Nations and Adaption Time at a                                                                                                    |  |
|     | Crester an Exert                                                                                                    | Nu Indees (ind. D                                                                                                    |  |
|     | Construction<br>Sector Sector Se                                                                                                    | 07 Instead 0 Digit Digit |  |
|     | Control bench     Series Control     Control bench     Series Control     Control bench     Series Control     Series Control     Series Cont                                                                                                    | 00 factors (04 0 0 0 0 0 0 0 0 0 0 0 0 0 0 0 0 0 0                                                                                                    |  |
|     | Control form     Control form     C                                                                                                    | Indirest Dirk 0     Feast 0       Stand 1     Feast 0       Water 1     Feast 0       Fig Q     6       Figstant for the Electron                                                                                                    |  |
|     | Count Name     Marman Court Regulate     Marman Court Regulate     Marman Court Regulate     Marman Court Regulate     Manage Statestig Form      M Manage Statestig Form                                                                                                    | No       Brance Num       Stream 1       Nomes 11       Till Q     N       Fatas       Required for a list Cont       Disclamber from                                                                                                    |  |
|     | Control form     Control form     C                                                                                                    | No       Boines the 0       FaceD Ager       Name 1       Name 1       TQ_     1       Table       Ageration to the facel       Dy Substitution       Dy Substitution                                                                                                    |  |
| 18. | Control Name      Control Name      Control                                                                                                    | Indians that 0     Indians that 0       Funct 0. Note:     Note:       Resear 1     Indians that 0       Resear 1     Indians that 0       Resear 1 <th></th>                                                                                                    |  |
| 18. | Control formation     Marina direct formation     Marina direct formatio     Marina direct formarina direct formation     Marina direct f                                                                                                    | Notes         Notes         Notes <th< th=""><th></th></th<>                                                                                                    |  |
| 18. | Constitution  Karnat Earl Singular  Karnat Earl Singular  Karnat                                                                                                    | Notes: Unit 0         Notes: Unit 0           Faind 0         Stand 1           Names 1         Names 2           Faind 0         Stand 1           Names 1         Reparation as Extreme           Faind 0         Stand 1           Octation for Name         Stand 1           Contents Standard name         Stand 1           Extend 10         Stand 1           Standard 10m         Stand 1           Extend 10m         Stand 1           Standard 10m         Stand 1                                                                                                    |  |
| 18. | Const Stand Version Version V                                                                                                    | Face     Face       Face     Face       Face     Face <t< td=""><td></td></t<>                                                                                                    |  |
| 18. | Cuent District<br>Marina Eliver Singular<br>Marina Eliver Singular<br>Marina Eliver                                                                                                    | Image: Section Section                                 |  |
| 18. | Const Kindi     Const Kindi       Marina david linguini     Marina david linguini       Marina david linguini     Marina david linguini       Marina david linguini     Marina david linguini       Marina david linguini     Careford Marina       Marina david linguini     Careford Marina       Marina david linguini     Careford Marina       Marina david linguini     Careford Marina       Marina david linguini     Careford Marina       Marina david linguini     Careford Marina       Marina david linguini     Careford Marina       Marina david linguini     Careford Marina       Marina david linguini     Careford Marina       Marina david linguini     Careford Marina       Marina david linguini     Marina       Marina david linguini     Marina       Marina david linguini     Marina       Marina david linguini     Marina       Marina david linguini     Careford Marina       Marina david linguini     Marina       Marina david linguini     Careford Marina       Marina david linguini     Marina       Marina david linguini     Marina       Marina david linguini     Marina       Marina david linguini     Marina       Marina david linguini     Marina       Marina     Marina       Marina                                                                                                    | Image: Section Section Sectio                  |  |
| 18. | Const Sinds       Marine Loss Singsion       Marine Loss Singsion       Marine Source Sings       Marine Source Sings       Marine Source Source Sings       Marine Source Source Sings       Marine Source Source                                                                                                    | Normal Diff         Operating Diff           Table Diff         Table Diff           Table Diff         Table Diff           Table Diff         Table Diff           Diff         Control Diff           Diff         Control Diff           Diff                                                                                                    |  |
| 18. | Cuent Note:     Cuent Note:       Marcas Control Seguine     Exercitivation       Marcas Control Seguine     Exercitivation <t< td=""><td>Image: Section Section Sectio</td><td></td></t<> | Image: Section Section Sectio                  |  |
| 18. | Constitution       Name & Long       Name & Long    <                                                                                                    | Normal Dial Control Dial Control Dial Co                  |  |
| 18. | Current Local  Annual Local  Annual Local                                                                                                    | Image: Sing III III IIIIIIIIIIIIIIIIIIIIIIIIIIII                                                                                                    |  |
| 18. | Cuent Name     Cuent State       Marran Stort Singlam     Marran Stort Singlam       Marran Stort Singlam     Marran Stort Singlam </td <td>Image: Section 2     Image: Section 2       Image: Section 2     Image: Section 2       Imag</td> <td></td>                                                                                                    | Image: Section 2     Image: Section 2       Image: Section 2     Image: Section 2       Imag                                                                                                    |  |
| 18. | Cuent biols       Marine Local Singles       Marine Local Singles   <                                                                                                    | Image: Sing III III IIIIIIIIIIIIIIIIIIIIIIIIIIII                                                                                                    |  |

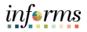

|     | Select the Line Items link.                                                                                                    |
|-----|----------------------------------------------------------------------------------------------------|
|     | and information and information an                                                                                                    |
|     | i č kojel Clasi Genetice<br>Na Clasi Genetice<br>Na C |
|     | Control forms     Control forms     Control forms     Control forms                                                                                                    |
|     | Event Deale as Event Event Summary                                                                                                    |
|     | Nantan Event Tempatas Bealwass likit (t) Event D ND(1) Round 1 Version 1 Event Format Bay                                                                                                    |
|     | Event Collevantor from Tape Mr. Ourquite Auton () Manage fauncing Paras v Event Tame / Dear                                                                                                    |
|     | S receipt and opportune     Construction     Construction     Constru                                                                                                    |
|     | Manapa baucing faust -     OAL tool See: MANA201 III Terrer (2009A)                                                                                                    |
|     | Contract to the      v      Wethout of Asset     Lowest in the Agengate     Coupt From     Coupt From                                                                                                    |
|     | If Resulting V If Adapted to the second second sec                                                                                                    |
| 19. | Produce Otaxis or page reference of the sector () - pricing traces price entry of all reports this reflect () Perduce Otaxis Step 1: Define Event Basics                                                                                                    |
|     | Key Recent      Control for the activity and games using and games (set to the act     Control folding and games and polytics     Control folding and games and games and g                                                                                                    |
|     | Cal Payments v Devel Conversition to Check Construction Development to Check Construction Development Development Deve                                                                                                    |
|     | Contours     Supplements     Supplements                                                                                                    |
|     | to the second second seco                                                                                                    |
|     | Step 3. Seried Biologen to Invite<br>Berl or larged in Marine to the earth dargen it as a path earth or test.                                                                                                    |
|     | * Bater Instatous<br>58ep 4. Invite Coluborators                                                                                                    |
|     | In clusters to subtractions or the send of the rest of the subtractions or the send of the<br>Event Childrandors                                                                                                    |
|     | Stay 5: Post Event<br>the of event meter and/or and staying, not the Event's initialized extend name per Engine ty State Initiality (or malined initiality) or malined initiality.                                                                                                    |
|     | Store Event Store As Temptone                                                                                                    |
|     | Post Generate Bit Event Packet                                                                                                    |
|     | Rebuild Links: •                                                                                                    |
|     | Input the required <b>Basic Definition</b> details.                                                                                                    |
|     | Description                                                                                                    |
|     |                                                                                                    |
|     | Category                                                                                                    |
|     | • UOM                                                                                                    |
|     | • Qty                                                                                                    |
|     | Start Price                                                                                                    |
|     | Select the <b>Add</b> button to add any additional lines.                                                                                                    |
|     |                                                                                                    |
|     | ( Suppl Clust Speedum Blayer of Q 🐟 : 🗮                                                                                                    |
|     | Approx     Create an Event     Create an Event     Create an Event     Create an Event     Create an Event                                                                                                    |
|     | Event Dealer         Event Dealer         Event Dealer           Var wordt mag onsigt of brunk how park and optionally addictables. You can calle be wordt her amoundly, and optionally addictables. You can calle be wordt her amoundly, and optional park for the art wordt here addict option.                                                                                                    |
|     | Kantan Event Tangatas Copy From 🔹 66 Filtered Here & Al Une and Groups 💌                                                                                                    |
|     | Ever Colevation Line lands 0                                                                                                    |
| 20. | If Manage flauring Plans v II Q, K € 15131 V → 11 Ven All<br>B four flaurous v Besc Definition Associet Definition                                                                                                    |
|     | If Manage fluoring Events and Line Team ID Description Category VOM VDY Start Price Est. Amount                                                                                                    |
|     | Contract Step ~ 1 Q Sector ten 1 Q Adds Q GA Q 1000 5                                                                                                    |
|     | Fequitars     Form facil LBMN IND     Group Sector LBMN     Group Sector LBMN     V     OK                                                                                                    |
|     | e <sup>-</sup> in Reage Cattack *                                                                                                    |
|     | (), Process closes * + Return & Centro * Centro * Centro                                                                                                    |
|     | C2 Payments v                                                                                                    |
|     | 2 bartouri v                                                                                                    |
|     | E Buyer Yandunter                                                                                                    |
|     |                                                                                                    |
|     |                                                                                                    |
|     |                                                                                                    |
|     |                                                                                                    |
|     |                                                                                                    |
|     |                                                                                                    |

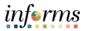

Grouping Lines [optional]

- Select Lines to Group Together, by selecting the checkbox next to each desired line
- In the Group Selected Lines drop down, select [Add to New Group]
- Enter in Group ID and Description

**Note**: The Description of Group is not displayed to the bidder, the Group ID is displayed to Bidder.

• Select OK

| Cased to Loss   Cased to Loss                                                                                                    | C Supply Chain Operations  |                                                                    |
|----------------------------------------------------------------------------------------------------|----------------------------|--------------------------------------------------------------------|
| Includes   Includes   Inclu                                                                                                    | 🗟 Approvals 🗸 🗸            | V Create an Event                                                  |
| Interfloring     To and the rate the part into all part of block, all to be into the warth is navely by early pipe to the name to be and the all to block the all to block the all to bl | Create Events              | A Line Items                                                       |
| Copy from     Copy from     Copy from     Copy from     Interest from Use (Use red Order)       If strange from 0     Lish from 0     Interest from 0     Interest from 0       If strange from 0     Interest from 0     Interest from 0     Interest from 0       If from 0     Interest from 0     Interest from 0     Interest from 0       If from 0     Interest from 0     Interest from 0     Interest from 0       If from 0     Interest from 0     Interest from 0     Interest from 0       If from 0     Interest from 0     Interest from 0     Interest from 0       If from 0     Interest from 0     Interest from 0     Interest from 0       If from 0     Interest from 0     Interest from 0     Interest from 0       If from 0     Interest from 0     Interest from 0     Interest from 0       If from 0     Interest from 0     Interest from 0     Interest from 0       If from 0     Interest from 0     Interest from 0     Interest from 0       If from 0     Interest from 0     Interest from 0     Interest from 0       If from 0     Interest from 0     Interest from 0     Interest from 0       If from 0     Interest from 0     Interest from 0     Interest from 0       If from 0     Interest from 0     Interest from 0     Interest from 0    <                                                                                                    | Event Details              |                                                                    |
| Cent Ontonioni   Cent Ontonioni   Cent Ontonioni   Centroli Ontonio   Personali   Personali   Per                                                                                                    | Maintain Event Templatus   | Copy From V Go Filtered Weer All Uner and Orage V                  |
| If foreing factory (factory (factor      | Event Collaboration        | Lies home 0                                                        |
| P         Manage Statuting Exemiting         Link         Issa ID         Description         Category         VOM         Voly         Bate Place         Ext. Association           Contracts State         0         0         0         0         0         0         0         0         0         0         0         0         0         0         0         0         0         0         0         0         0         0         0         0         0         0         0         0         0         0         0         0         0         0         0         0         0         0         0         0         0         0         0         0         0         0         0         0         0         0         0         0         0         0         0         0         0         0         0         0         0         0         0         0         0         0         0         0         0         0         0         0         0         0         0         0         0         0         0         0         0         0         0         0         0         0         0         0         0         0                                                                                                    | Manage Sourcing Plans      |                                                                    |
| Contrast Supp         0         0         0         0         0         0         0         0         0         0         0         0         0         0         0         0         0         0         0         0         0         0         0         0         0         0         0         0         0         0         0         0         0         0         0         0         0         0         0         0         0         0         0         0         0         0         0         0         0         0         0         0         0         0         0         0         0         0         0         0         0         0         0         0         0         0         0         0         0         0         0         0         0         0         0         0         0         0         0         0         0         0         0         0         0         0         0         0         0         0         0         0         0         0         0         0         0         0         0         0         0         0         0         0         0         <                                                                                                    | 🚺 Event Responses 🗸 🗸      | Basic Definition     Advanced Definition                           |
| B         B         C         Author tem         B         D055         Q         LA         Q         1000         55300         5530         5530         5530         5530         5530         5530         5530         5530         5530         5530         5530         5530         5530         5530         5530         5530         5530         5530         5530         5530         5530         5530         5530         5530         5530         5530         5530         5530         5530         5530         5530         5530         5530         5530         5530         5530         5530         5530         5530         5530         5530         5530         5530         5530         5530         5530         5530         5530         5530         5530         5530         5530         5530         5530         5530         5530         5530         5530         5530         5530         5530         5530         5530         5530         5530         5530         5530         5530         5530         5530         5530         5530         5530         5530         5530         5530         5530         5530         5530         5530         5530         5530                                                                                                    | Manage Sourcing Events 🗸 🗸 | uine Itam ID Descliption Catagory 100M 101y Start Pica Est. Amount |
| If Marga Cirtach     Event bart Miller Miller       If Marga Cirtach     Graph Miller       If Anage Cirtach     Graph Miller       If Protein Online     Image Circach       If Protein Online     Image Circach                                                                                                    | Contracts Setup ~          | v G 1 Q Needer tem jj D 0006 Q EA Q 10000 50000 9110 4             |
| Protocol Colors     Comp Matchal Likes     Colors       Q Anoph     I     -Anoph Liced Colors       Color Protocol Colors     Color Colors       Same Level Colors     Color Colors       Same Level Colors     Color Colors                                                                                                    | 🕈 Requisitors 🗸 🗸          | v G 2 Q Anshertem B 00005 Q EA Q 19000 59000 5900 4 -              |
| Andrea Chaires                                                                                                    | 🖓 Manage Contracts 🗸 🗸     |                                                                    |
| IS Paynets V See Event Campus                                                                                                    | Purchase Orders v          | Y (ALL is how Crag)                                                |
| Save Event Changes                                                                                                    | 🔹 Recepts 🗸 🗸              | V U (Return to Exercic Constent)                                   |
| 2 Dantouris v                                                                                                    | 🗘 Payments 🗸               | V Som Event Changes                                                |
|                                                                                                    | 💭 Deshboerds 🗸 🗸           | v                                                                  |
| 2 Boy YAACamar                                                                                                    | 📝 Buyer WorkCenter         |                                                                    |
|                                                                                                    |                            |                                                                    |
|                                                                                                    |                            |                                                                    |
|                                                                                                    |                            |                                                                    |
|                                                                                                    |                            |                                                                    |
|                                                                                                    |                            |                                                                    |
|                                                                                                    |                            |                                                                    |
|                                                                                                    |                            |                                                                    |
|                                                                                                    |                            |                                                                    |
|                                                                                                    |                            |                                                                    |

Select the Return to Event Lines Page link.

| < Supply Chain Operations                       |                    |                                |               |                                                                  | E                     | luyer     |                           |              |                     |             |       |       |       | <b>*</b>       | Q 💁 🗄 🛛              |
|-------------------------------------------------|--------------------|--------------------------------|---------------|------------------------------------------------------------------|-----------------------|-----------|---------------------------|--------------|---------------------|-------------|-------|-------|-------|----------------|----------------------|
| 🗟 Approvals 🔍 🗸                                 | Create an Ev       |                                |               |                                                                  |                       |           |                           |              |                     |             |       |       |       | New Window   1 | Help   Personalize P |
| Create Events                                   | Line Items         | ern                            |               |                                                                  |                       |           |                           |              |                     |             |       |       |       |                |                      |
| Event Details                                   |                    | us Unit 10                     | Event ID NEXT | Round 1 Version 1<br>tocilems. You can create the event lines in | Event For             |           |                           | t Type RFx.  | ther allowed traces | clics have  |       |       |       |                |                      |
| Maintain Event Templates                        |                    | Copy From                      |               |                                                                  |                       |           |                           |              | All Lines and Gro   |             |       |       |       |                |                      |
| Event Collaboration                             |                    | Copyrine                       |               | ♥ Ge                                                             |                       |           |                           | Filtered wew | All Lines and Urb   | 401 ¥       |       |       |       |                |                      |
| 🕑 Manage Sourcing Plans 🔍 🗸                     | Line herns 🛞       |                                |               |                                                                  |                       |           |                           |              |                     | H 4 53 073  | ¥ > 1 | H I W | ew Ad |                |                      |
| 🚦 Evert Responses 🗸 🗸                           | Besig Definiti     | on Advanced                    | Definition    |                                                                  |                       |           |                           |              |                     |             |       |       |       |                |                      |
| 🗶 Managa Sourcing Events 🔍 🗸                    | Line               | Group ID                       | Nem ID        | Description                                                      | Bidder<br>Display Seq | Nem SettD | Belongs to or<br>Contains | Details      | Bid Factors         | Constraints |       |       |       |                |                      |
| 🖸 Contracts Setup 🗸 🗸                           | 0.1                |                                | 0             | Needed ten                                                       |                       | MDC       | 1 Graph)                  |              | Bid Factors         |             |       | 4     |       |                |                      |
| 🔮 Requisitons 🔍 🗸                               | 0 2                |                                |               | Andher ten                                                       |                       | NDC       | 1 Oraupito                |              | Bid Factors         |             |       | •     |       |                |                      |
| a <sup>CD</sup> Managa Contracts v              | 0.3                | GROUP 1                        | -             | Necessary Items                                                  |                       | MDC       | 2 Unetto                  |              | Did Factors         |             |       | -     |       |                |                      |
|                                                 |                    | denoter 1                      |               | Necessary revis                                                  |                       |           | £ (000)0)                 | 0.000        | 01110000            | ~           | ~     |       | _     |                |                      |
| 💭 Purchase Orders 🛛 🗸 🗸                         |                    |                                |               |                                                                  |                       |           |                           |              |                     |             |       |       |       |                |                      |
| 🖗 Purchase Orders 🔍 🗸                           | Event Total: 93.0  | 100 USD<br>roup Selected Lines |               | ₩ 0K                                                             |                       |           |                           |              |                     |             |       |       |       |                |                      |
| -                                               |                    |                                | 5             | ¥ OK                                                             |                       |           |                           |              |                     |             |       |       |       |                |                      |
| 4© Recepts ✓<br>C2 Payments ✓                   |                    | roup Selected Lines            | s [           | v (K                                                             |                       |           |                           | GoTo         |                     | ¥ 60        |       |       |       |                |                      |
| 42 Recept ✓<br>C2 Payments ✓<br>20 Dachboards ✓ | • Facture to Error | roup Selected Lines            | •             | v (K                                                             |                       |           |                           | GoTo         |                     | v (%        |       |       |       |                |                      |
| 4© Recepts ✓<br>C2 Payments ✓                   | • Facture to Error | coup Selected Lines            |               | v 0X                                                             | -                     |           |                           | GoTo         |                     | v (%        |       |       |       |                |                      |
| 42 Recept ✓<br>C2 Payments ✓<br>20 Dachboards ✓ | • Facture to Error | coup Selected Lines            | •             | V OK                                                             |                       |           |                           | GeTe         |                     | v Ge        |       |       |       |                |                      |
| 42 Recept ✓<br>C2 Payments ✓<br>20 Dachboards ✓ | • Facture to Error | coup Selected Lines            |               | v OK                                                             |                       |           |                           | GeTe         |                     | v 6         |       |       |       |                |                      |
| 42 Recept ✓<br>C2 Payments ✓<br>20 Dachboards ✓ | • Facture to Error | coup Selected Lines            |               | v OK                                                             |                       |           |                           | GoTo         |                     | v 6         |       |       |       |                |                      |
| 42 Recept ✓<br>C2 Payments ✓<br>20 Dachboards ✓ | • Facture to Error | coup Selected Lines            |               | v 05                                                             | -                     |           |                           | GoTo         |                     | v Ga        |       |       |       |                |                      |
| 42 Recept ✓<br>C2 Payments ✓<br>20 Dachboards ✓ | • Facture to Error | coup Selected Lines            |               | v a                                                              |                       |           |                           | GoTo         |                     | v 6         |       |       |       |                |                      |
| 42 Recept ✓<br>C2 Payments ✓<br>20 Dachboards ✓ | • Facture to Error | coup Selected Lines            |               | ×                                                                |                       |           |                           | GeTe         |                     | v Ge        |       |       |       |                |                      |
| 42 Recept ✓<br>C2 Payments ✓<br>20 Dachboards ✓ | • Facture to Error | coup Selected Lines            |               | V X                                                              |                       |           |                           | Gelo         |                     | v Ge        |       |       |       |                |                      |

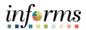

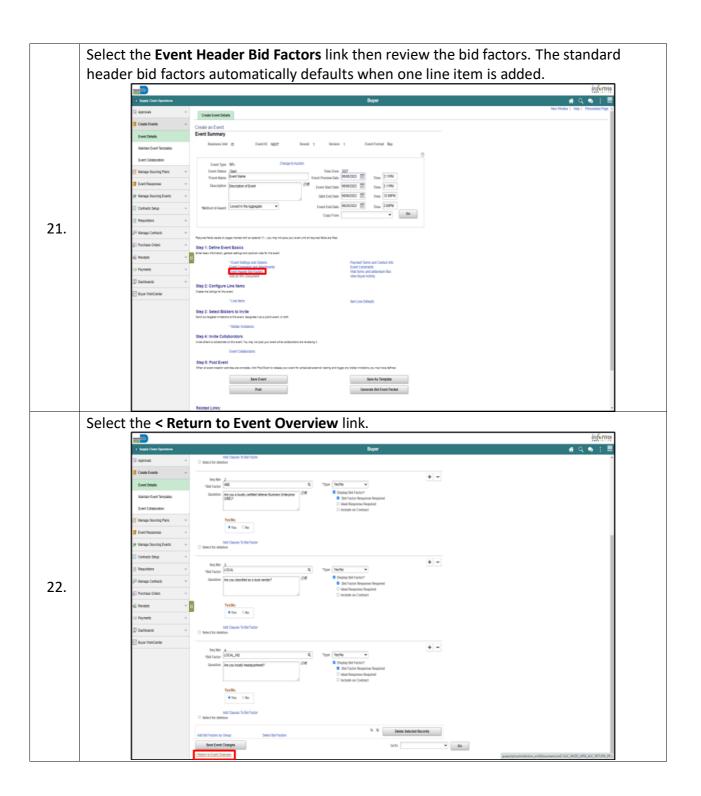

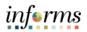

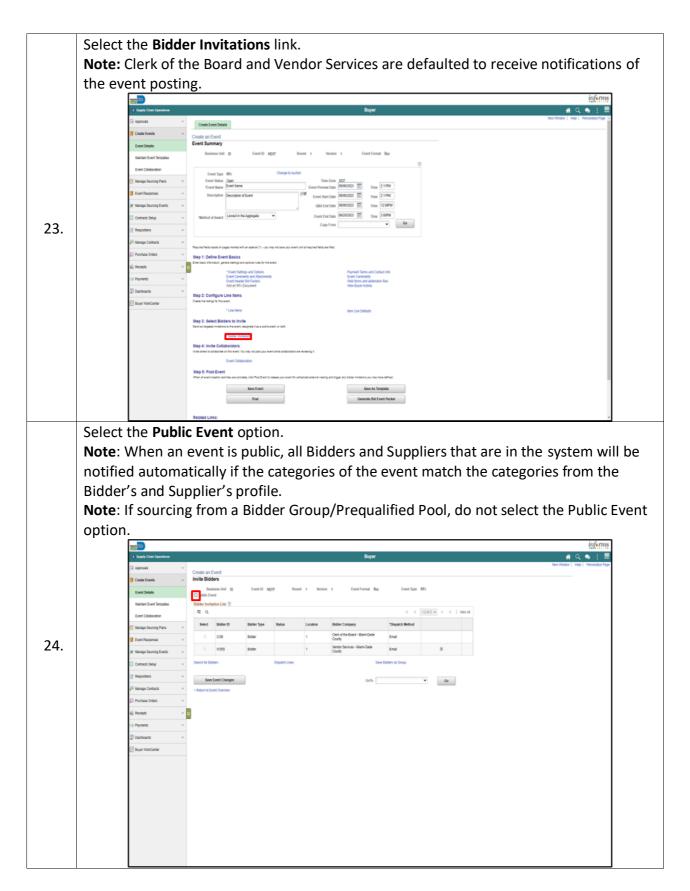

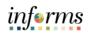

|     | elect the <b>Search for Bidders</b> link.                                                                                                    |
|-----|----------------------------------------------------------------------------------------------------|
|     |                                                                                                    |
|     | ( Suppl Chan Sponton 🙀 Q, 🧠 🔅 🗮                                                                                                    |
|     | Appears     Conste an Event     Conste an Event     Mithe Bidders                                                                                                    |
|     | Event Details Event Details Ev |
|     | Nartan Ever Everyana Bilder In-Haufon Nat. ①                                                                                                    |
|     | Event Coldstormin         Fig. Q.         K <                                                                                                    |
|     | 2) menge sansing rates *                                                                                                    |
|     | If four happing     Code     Code     Code     Code     Code       If happing fourier flows     V050     Boder     1     Coder Service - Man Cade     Ernel                                                                                                    |
|     | Controls Sela V PARC, ACC Park 1 These Park Event Event Event III =                                                                                                    |
|     | 2 Reporters Updata Linux Dispata Linux Save Bobars al Orașe                                                                                                    |
| 25. | j <sup>©</sup> Sterige Contacts → Serve Event Changes Contact → Golds → Golds                                                                                                    |
| 25. | Partner Odes     V     Ander to Ever Deriver                                                                                                    |
|     | 6, Rooph V                                                                                                    |
|     | D Dations V                                                                                                    |
|     | 🔁 Boyer Transfording                                                                                                    |
|     |                                                                                                    |
|     |                                                                                                    |
|     |                                                                                                    |
|     |                                                                                                    |
|     |                                                                                                    |
|     |                                                                                                    |
|     |                                                                                                    |
|     | avariptuality indicator and inc. (AC, (AC, (AC, (AC, (AC, (AC, (AC, (AC,                                                                                                    |
|     | elect the <b>Recommend Bidders</b> button.                                                                                                    |
|     | Note: If sourcing from a bidder group/prequalified pool, select the Show More link and                                                                                                    |
|     |                                                                                                    |
|     | enter the contract ID in the <b>Group Name</b> field, then select the <b>Search</b> button.                                                                                                    |
|     | Bidder Search x Mismis<br>( 1 step 1 Dan Spanness                                                                                                    |
|     | Versiter Starts                                                                                                    |
|     | I can fun fun fun fun fun fun fun fun fun fu                                                                                                    |
|     | Dest Deals         Bic         SiC Type         Q.         Same         Q.         Time           Dest Deals         Bit Aults For         SiC Code         Q.         City         Time                                                                                                    |
|     | Martine Ever Tempatas Bildetr Inclu<br>TE Q Country Q Supplier Specific Waran                                                                                                    |
|     | Ever Collectority Grupo D Q, Pustir Type V                                                                                                    |
|     | Sunga Secong Para      V     Second Second Para     Second Second Para     Second Second Para     Second Second Para     Second Second Para     Second Second Para     Second Second Para     Second Second Para     Second Second Para     Second Para        |
|     | P Manga faces (and a grade and a grade and a gr                                                                                                    |
|     | 🛛 Contract Stea 🤍 🔍 🔍 + Category Criteria 🔿                                                                                                    |
| 26. | 2 Repartment v Swatch to Kit + Purdle Quantities Contracts (*)                                                                                                    |
|     | /P Managa Curbaciti v Berry Street Berry Criteria 🖑                                                                                                    |
|     | ji Petrasa Odasi v v Alashin Eriv<br>Alashin Eriv<br>Search Becammer Biblem V Type V Nacimum Russ Interved 1669                                                                                                    |
|     | 4) Rooth V 11 Citer south citeria and press south to retrieve bidders.                                                                                                    |
|     | Enters to total Roberts     Cancel                                                                                                    |
|     |                                                                                                    |
|     |                                                                                                    |
|     |                                                                                                    |
|     |                                                                                                    |
|     |                                                                                                    |
|     |                                                                                                    |
|     |                                                                                                    |
|     |                                                                                                    |
|     | anopplation of the DR (DR) (C) (C) (DR (DR) (DR) (DR) (DR) (DR) (DR) (DR)                                                                                                    |

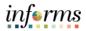

|     | Select the Select A                                                                                                    | All link.                                                                                                    |                |
|-----|----------------------------------------------------------------------------------------------------|----------------------------------------------------------------------------------------------------|----------------|
|     | <b>**</b>                                                                                                    | Bible Sect by Sect                                                                                                    | 1728           |
|     | County Count Quantinue                                                                                                    | He A Q D International Control of Control of | E .            |
|     | Cite                                                                                                    | table of Due Seed Starts                                                                                                    |                |
|     |                                                                                                    | International Status Type (Status and Status) Type (Status and Status Type (Status and Status Status Company) (St. (Status Status Statu |                |
|     | Martan Even Tangatas (156                                                                                                    | All Torus                                                                                                    |                |
|     | Even Columnition                                                                                                    | R Q SCOOP Q De Mo                                                                                                    |                |
|     | T Managa tearing Plans                                                                                                    | Ment + Category Check ()                                                                                                    |                |
|     | Evert Passonas -                                                                                                    | * Proble Garection Cittaria 🗇                                                                                                    |                |
|     | 34 Merupa basong Events -                                                                                                    | 1 Dennity Citate ()                                                                                                    |                |
|     |                                                                                                    | ati tr Tan<br>Result o Carlos Dados Boland Carpany MiChis V bype V Biosense Rows 199<br>Feast Marco Dados Biologia                                                                                                    |                |
| 27. | p <sup>21</sup> Manage Contacts +                                                                                                    | See the Second Edites. If See Second Dates                                                                                                    |                |
| ۷١. | Pussee Oden                                                                                                    | Anton to fore Anton to India Biology Cancel                                                                                                    |                |
|     | 42 tenet -                                                                                                    | Testil Devict M                                                                                                    |                |
|     | ⇒ Paroetti v                                                                                                    | Send Reals                                                                                                    |                |
|     | () furthards -                                                                                                    | Debler 20 Bilder Type Status Location Bilder Concerny Open for Campony Diversity Invite                                                                                                    |                |
|     |                                                                                                    | 1 00000001 Suppler Unapprived 1 Q RULLJ GARCIA No O                                                                                                    |                |
|     |                                                                                                    | 2 000000001 Supplar Unapreset 1 Q STIVEVOUSAS No C                                                                                                    |                |
|     |                                                                                                    | 3 00000000 Supple Unappred ( Q WARSATINGER MICCE2 No III                                                                                                    |                |
|     |                                                                                                    | 4 0000000 baster Unaposed 1 G, DH-JHG No B O                                                                                                    |                |
|     |                                                                                                    | 1 000000172 Busiler Alexined 1 Q, 02,016 (2517)/CU-4 Na 0                                                                                                    |                |
|     |                                                                                                    | 6 00000001 Supple Apprend 1 0 Lagoscott (Legy 1000 1000 1000 1000 1000 1000 1000 10                                                                                                    |                |
|     |                                                                                                    | 7 0000053 Bugler Appred 1 Q Holl RC 100 0 0000                                                                                                    |                |
|     |                                                                                                    | E 0000001 Buger Aprile 1 Q COPORCO No                                                                                                    | ~              |
|     |                                                                                                    |                                                                                                    |                |
|     | Coloct the Doturn                                                                                                    | to Invite Bidders button                                                                                                    |                |
|     | Select the Return                                                                                                    | to Invite Bidders button.                                                                                                    | 100            |
|     | Select the Return                                                                                                    | to Invite Bidders button.                                                                                                    | 100 million    |
|     | E Statist Chart Operations                                                                                                    | Editor Search         Inflex           March Crimeto D         March Crimeto D         March Crimeto D                                                                                                    |                |
|     | 1 State Cher Spanning                                                                                                    | Internet Control         Internet Control         Internet Control<                                                                                                    |                |
|     | Control Control C | Internet Control 3     Internet Control 3       Internet Control 3     Internet Control 3       Internet Control 3     Internet Control 3 <td>TREE<br/>France</td>                                                                                                    | TREE<br>France |
|     | Const Const Constantion     Const Const Constantion     Const Const Const Const Const     Const Const Const     Const Const Const Const     Const Const Const Const Const     Const Const Const Const Const Const                                                                                                    | Billion Search     Billion Search       Next Colors 5     Image: Search Colors 5       Use Search Colors 6     Image: Search Colors 6       Mail And Ange Search Colors 6     Image: Search Colors 6       Mail Ange Search Colors 6     Image: Search Colors 6       Mail Ange Search Colors 6     Image: Search Colors 6                                                                                                    | 100<br>100     |
|     | Constitution     Constitution     Constended     Constended     Constit     Constitution     Constituti | Billion Search     Image: Search       Search Crimels 3       Use load loads       Billion Tage       Billion Tage                                                                                                    | 10 m           |
|     | Count from      Count from      Count from      Count from      Count from      Count from      Count from      Count from      Count from      Count from      Count from      Count from                                                                                                    | Balan Sauch     Image: Sauch       Sauch Charle S     Image: Sauch Sauch       Sauch Type Sauch Sauch     Image: Sauch Sauch Sauch       Sauch Type Sauch Sauch     Image: Sauch Sauch Sauch       Sauch Type Sauch Sauch     Image: Sauch Sauch Sauch       Sauch Type Sauch Sauch     Image: Sauch Sauch       Sauch Type Sauch Sauch     Image: Sauch Sauch       Sauch Type Sauch Sauch     Image: Sauch Sauch       Sauch Type Sauch Sauch     Image: Sauch Sauch       Sauch Type Sauch Sauch     Image: Sauch Sauch Sauch       Sauch Type Sauch Sauch     Image: Sauch Sauch                                                                                                    | 2 H 22         |
|     | Count from      Count from      Count fro | Billion Search     Image: Search       Search Cathol: 3     Image: Search       Market     Image: Search       Market     Image:                                                                                                    | 2 <b>a</b> 22  |
|     | Arang Case Systemics     Approximate     Approximate     Approximate     Constitutions     Constitutions     Constitutions     Constitutions     Andread     Approximate     Approximate  | Billion Search     Image: Search       Search Chrisk 3     Image: Search       Under Search     Image: Search       Billion Search     Image: Search       Billion Search     Image: Search                                                                                                    |                |
|     | Array Care Systemics     Approxim     Approxim     Count Learn Approximation     Count Learn Approximation     Count Learn Approximation     Approximation     Approximat | Balaic Search     *     (1) (1) (1)       Search Caller S     ************************************                                                                                                    |                |
| 28. | A State Charactynamion     Aproxis     Aproxis    | Balair Search     Image: Search       Search Carlor S     Image: Search       Use State Search     Image: Search       Market Search     Image: Search       Market Search                                                                                                    |                |
| 28. | Constitution     Constitution     Consteamed     Consteamed     Constiteamed     Constiteamed     Const | Balair Search     Image: Search       Status     Image: Search       Status     Image: Search                                                                                                    |                |
| 28. | Anne Constant<br>Anne Constant<br>Anne Cons                                                                                                    | Balaic faced     *       Balaic faced     *       Balaic faced<                                                                                                    |                |
| 28. | Anne Constant<br>Anne Constant<br>Anne Constant<br>Constant Const<br>Anne Constant<br>Anne Constant                                                                                                    | Balaic Sauch     *       Static Sauch     *       Static Sauch     **       Static Sauch     **                                                                                                    |                |
| 28. | Anne Control Series     Anne Series     Anne Series     A | Balaix Sauck     *       Seed Calmin 2:     *       Seed Calmin 2:     *       S                                                                                                    |                |
| 28. | Constitution     Constitution     Constended     Constended     Constit     Constitution     Constituti | Billion Sauch     Image: Sauch       State Sauch     Image: Sauch       State Sauch     Image: Sauch </td <td></td>                                                                                                    |                |
| 28. | Constitution     Constitution     Constended     Constended     Constit     Constitution     Constituti | Balair Saeck     Image: Saeck       Static Saeck     Image: Saeck       Static Saeck     Image: Saeck Saeck       Static Saeck     Image: Saeck Saeck       Static Saeck     Image: Saeck Saeck       Static Saeck     Image: Saeck Saeck       Static Saeck     Image: Saeck Saeck       Static Saeck     Image: Saeck Saeck       Static Saeck     Image: Saeck Saeck       Static Saeck     Image: Saeck Saeck       Static Saeck     Image: Saeck Saeck       Static Saeck     Image: Saeck Saeck       Static Saeck     Image: Saeck Saeck       Static Saeck     Image: Saeck Saeck       Static Saeck     Image: Saeck Saeck       Static Saeck     Image: Saeck Saeck       St                                                                                                    |                |
| 28. | Constitution     Constitution     Constended     Constended     Constit     Constitution     Constituti | Balair laws     a       Week Celebra     a       Week Celebra     a       Balair laws     a       Balair laws     a                                                                                                    |                |
| 28. | Constitution     Constitution     Constended     Constended     Constit     Constitution     Constituti | Billion Search     Image: Search       Search Scheine 3     Image: Search       Und Search     Image: Search       Search     Image: Search       Search     Ima                                                                                                    |                |
| 28. | Constitution     Constitution     Constended     Constended     Constit     Constitution     Constituti | Balair laws     a       Week Celebra     a       Week Celebra     a       Balair laws     a       Balair laws     a                                                                                                    |                |
| 28. | Constitution     Constitution     Constended     Constended     Constit     Constitution     Constituti | Billion Look     Image: Second Image: Second I                           |                |
| 28. | Constitution     Constitution     Constended     Constended     Constit     Constitution     Constituti | Balai Sauch     Image: Sauch     Image: Sauch     Im                                                                                                    |                |

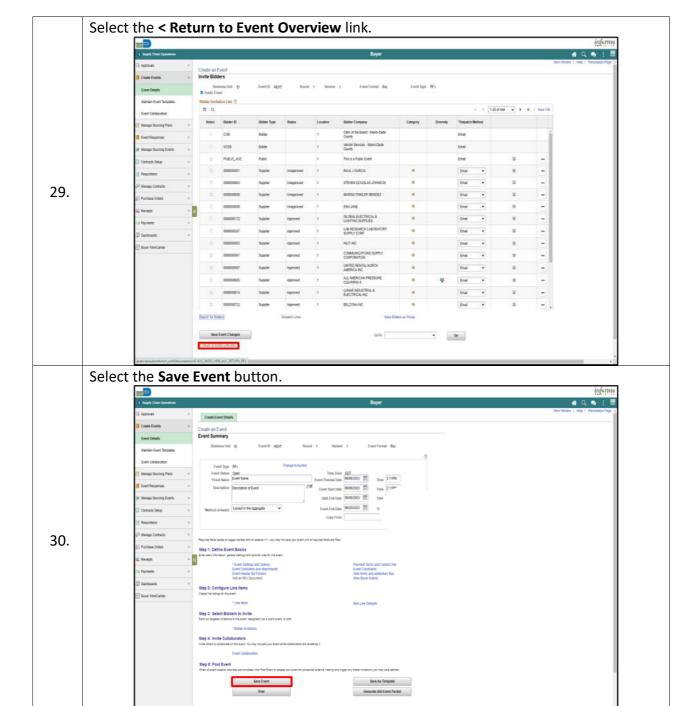

informs

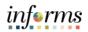

|     | Select th                                                                                                    | ne <b>Gener</b>                                                                                                    | rate Bid Event Packet button.                                                                                                    |  |
|-----|----------------------------------------------------------------------------------------------------|----------------------------------------------------------------------------------------------------|----------------------------------------------------------------------------------------------------|--|
|     |                                                                                                    |                                                                                                    | informs                                                                                                    |  |
|     |                                                                                                    | Supply Chain Operations                                                                                                    | Boyer # Q. 🎭 🗄 🗮                                                                                                    |  |
|     |                                                                                                    | leproxida v                                                                                                    | Over Devel Deals                                                                                                    |  |
|     | -                                                                                                    |                                                                                                    | Create an Event Event Summary                                                                                                    |  |
|     |                                                                                                    | Vantain Event Templates                                                                                                    | Business Dat (D) Event D ND(2) Round 1 Wenion 1 Eventformat Bay                                                                                                    |  |
|     |                                                                                                    | Event Collaboration                                                                                                    | © Event Type Mrx Oserpa In Justice                                                                                                    |  |
|     | er w                                                                                                    | Manage Sourcing Plans v                                                                                                    | ten tan den fan fan Eester fan Eester fan Ee |  |
|     |                                                                                                    | Event Responses v                                                                                                    | Description December (Devent (Part (Devent (Devent (De |  |
|     |                                                                                                    | Variage Sourcing Events v                                                                                                    | OALEnd Des WW2020 11 Tene 12/899      Sector of Asages      Vester End Des W20202 11 Tene 12/899                                                                                                    |  |
|     |                                                                                                    | Contracts Setup ~                                                                                                    | Wethod of Award     Levels in resulting water     Copy From     V     Cop                                                                                                    |  |
|     |                                                                                                    | Requisitors v<br>Managa Contracts v                                                                                                    |                                                                                                    |  |
| 31. |                                                                                                    | handhara dadama ara                                                                                                    | Record Methoda on page method for a starte () - you me means you and you and feature Method.<br>Start 1. Define Event Basics                                                                                                    |  |
|     | 4), P)                                                                                                    | Receipte 🗸 🔢                                                                                                    | American American and provide the American American Ame                                                                                                    |  |
|     |                                                                                                    | Payments ~                                                                                                    | "Evert Saftys and Options Payment Timms and Carbos Into<br>Core Comments in Advances Evert Commans<br>Evert Evert Safty Commans and Advances Into                                                                                                    |  |
|     |                                                                                                    | Dashboards v                                                                                                    | Add an Vin Document View Boyn Adminy Step 2: Configure Line Terms                                                                                                    |  |
|     | [] a                                                                                                    | Buyer WorkCenter                                                                                                    | Count in large to to used.  *Use times time Lare Databa                                                                                                    |  |
|     |                                                                                                    |                                                                                                    | Stage 2: Select Bioders to Invite<br>Derschrigten in daten in select Supervices auszuhlt werd in statter und                                                                                                    |  |
|     |                                                                                                    |                                                                                                    | pent to septem nation on very subgrave ou your even, in term. <sup>1</sup> bolar instations                                                                                                    |  |
|     |                                                                                                    |                                                                                                    | Step 4: Invite Collaborators Index and substances for each Tax and substances are seeing 1.                                                                                                    |  |
|     |                                                                                                    |                                                                                                    | Evert Collaboration                                                                                                    |  |
|     |                                                                                                    |                                                                                                    | 309 St. Post Event.<br>The of event water schola av scrola, dol: Post Sector school your events school and event reader school av scrola av scrola av                                                                                                    |  |
|     |                                                                                                    |                                                                                                    | Serve As Template                                                                                                    |  |
|     |                                                                                                    |                                                                                                    | Post Generate Bid Event Packet                                                                                                    |  |
|     |                                                                                                    |                                                                                                    | Related Links:                                                                                                    |  |
|     |                                                                                                    |                                                                                                    |                                                                                                    |  |
|     | Select th                                                                                                    | ne <b>Yes</b> bu                                                                                                    |                                                                                                    |  |
|     | Select th                                                                                                    | ne Yes bu                                                                                                    | informe                                                                                                    |  |
|     | <b>200</b>                                                                                                    | Septy Chain Operations                                                                                                    |                                                                                                    |  |
|     |                                                                                                    | ne <b>Yes</b> bu                                                                                                    | inferma<br>Boyer di Q ● :                                                                                                    |  |
|     | 1953<br>                                                                                                    | Sepply Chain Operations<br>Approvals v                                                                                                    | Indernis<br>Burger # Q @ : =<br>Cent Spe Mr. Outpublictum<br>Dent Bane Control on EEE<br>Tent Bane Control on EEE Tene Income                                                                                                    |  |
|     |                                                                                                    | Septh Chair Operations Upprovals Upprovals Upp                                                                                                    | inferns<br>Buyer de Q de : ≣<br>Ourst tyre Mr<br>Sanctane Jane                                                                                                    |  |
|     |                                                                                                    | Steph Chain Specification<br>Steph Chain Specification<br>Scale Events   Creat Details  Creat Details  Creat Contacts  Creat Contacts  Contacts  Contacts  Contacts  Contacts  Con                                                                                                    | Buger     Image: Comparison of the comparison of the compa                           |  |
|     |                                                                                                    | Steph Data Gentiliers Steph Data Gentiliers  Steph Data Gentiliers  Cent Details  Cent Details  Cent Celationston  Ansup Soucing Pairs  v                                                                                                    | Buyer         Image: Control of the second of the second of the seco                                 |  |
|     |                                                                                                    | Sappi Chan Guerdana Septima V Crash Events Crash Events Creat Datafs Creat Datafs Creat Calaboration Creat Calaboration Uned Calaboration V Creat Responses V                                                                                                    | Buger     Image: Comparison of the comparison of the compa                           |  |
|     |                                                                                                    | Inter Cost System<br>Specific Cost System<br>Specific Cost System<br>Specific Cost System<br>Cost Costem<br>Cost Costem<br>Cost Costem<br>Cost Costem<br>Cost Costem<br>Cost System<br>Cost System | Disper     Image: Control of the control of the control                           |  |
|     |                                                                                                    | Inter Cost System<br>Specific Cost System<br>Specific Cost System<br>Specific Cost System<br>Cost Costem<br>Cost Costem<br>Cost Costem<br>Cost Costem<br>Cost Costem<br>Cost System<br>Cost System | Buyer       Image: Complete Nation         Tore type: Mill:       Orange In Audite:         Tore type: Mill:       Tore type: Mill:         Tore type: Mill:       Tore type: Mill:         Tore type: Mill:       Tore type: Mill:         Tore type: Mill:       Tore type: Mill:         Tore type: Mill:       Tore type: Mill:         Tore type: Mill:       Tore type: Mill:         Tore type: Mill:       Tore type: Mill:         Status:       Tore type: Mill:         Mill:       Tore type: Mill:         Status:       Tore type: Mill:         Mill:       Tore type: Mill:         Status:       Tore type: Mill:         Mill:       Tore type: Mill:         Status:       Tore type: Mill:         Mill:       Tore type: Mill:         Mill:       Tore type: Mill:         Mill:       Tore type: Mill:         Mill:       Tore type: Mill:         Mill:       Tore type: Mill:         Mill:       Tore type: Mill:         Mill:       Tore type: Mill:         Mill:       Tore type: Mill:         Mill:       Tore type: Mill:         Mill:       Tore type: Mill:         Mill:       Tore type: Mill: <th></th>                                                                                                    |  |
| 32  |                                                                                                    | Integri Cata Apundos<br>Spenso V<br>Cent Debits<br>Cent Debits<br>Cent Debits<br>Cent Debits<br>Catacotton<br>Antago Succep Russ V<br>Antago Succep Russ V<br>Contexts Sing V<br>Reporting Cents V<br>Reporting Cents V                                                                                                    | Buyer       Image: Control to the second of the second of th                                         |  |
| 32. |                                                                                                    | Intern Code Approximation<br>Separation And Approximation And Approximatio And Approximation And Approxi                                                                                                    | Buyer       Image: Control Section Section Sec                                         |  |
| 32. | 12<br>13<br>14<br>15<br>16<br>16<br>17<br>16<br>16<br>16<br>16<br>16<br>16<br>16<br>16<br>16<br>16<br>16<br>16<br>16 | Internet Characterianes<br>Spenson Characterianes<br>Spenson Characterianes<br>Cent Characterianes<br>Cent Characterianes<br>Cent Characterianes<br>Contractor Single Contractor<br>Neuroparticipationes<br>Spenson Characterianes<br>Neuropationes<br>Contractor Single Contractor<br>Neuropationes<br>Neuropationes<br>Contractor Single Contractor<br>Neuropationes<br>Neuropationes<br>Neur                                                   | Buyer       Image: Control of the second second secon                                         |  |
| 32. | 12<br>12<br>13<br>14<br>15<br>15<br>16<br>16<br>16<br>16<br>16<br>16<br>16<br>16<br>16<br>16<br>16<br>16<br>16       | Internet Content of the second of the second                                                                                                    | Buyer       Image: Control of the control of the control                                         |  |
| 32. |                                                                                                    | Terrer Lohn (spunker<br>Sprans ) v<br>Casta Event A<br>Casta Event A<br>Cast                                   | Buyer       Image: Control of the second of the second of th                                         |  |
| 32. |                                                                                                    | Terrer Lohn (spunker<br>Sprans ) v<br>Casta Event A<br>Casta Event A<br>Cast                                   | Boyr       Image: Image:                                          |  |
| 32. |                                                                                                    | Terrer Lohn (spunker<br>Sprans ) v<br>Casta Event A<br>Casta Event A<br>Cast                                   | Buyer       Image: Image:                                         |  |
| 32. |                                                                                                    | Terrer Lohn (spunker<br>Sprans ) v<br>Casta Event A<br>Casta Event A<br>Cast                                   | Buyer       Image: Image:                                         |  |
| 32. |                                                                                                    | Terrer Lohn (spunker<br>Sprans ) v<br>Casta Event A<br>Casta Event A<br>Cast                                   | Buyer       Image: Image:                                         |  |
| 32. |                                                                                                    | Intern Continuention<br>Spans Continuention<br>Spans Continuention<br>Cert Orders<br>Cert Orders<br>Cert Contexture<br>Cert Contexture<br>Cert Contexture<br>Vert Records Cert<br>Cert Contexture<br>Vert Records Cert<br>Parameter<br>Parameter<br>Vert Records Cert<br>Vert Records Cert<br>Vert                                                                                           | Boyr     Image: Section: Section: Sec                                       |  |
| 32. |                                                                                                    | Intern Continuention<br>Spans Continuention<br>Spans Continuention<br>Cert Orders<br>Cert Orders<br>Cert Contexture<br>Cert Contexture<br>Cert Contexture<br>Vert Records Cert<br>Cert Contexture<br>Vert Records Cert<br>Parameter<br>Parameter<br>Vert Records Cert<br>Vert Records Cert<br>Vert                                                                                           | by: Image: Control of the control of the contr                     |  |
| 32. |                                                                                                    | Intern Continuention<br>Spans Continuention<br>Spans Continuention<br>Cert Orders<br>Cert Orders<br>Cert Contexture<br>Cert Contexture<br>Cert Contexture<br>Vert Records Cert<br>Cert Contexture<br>Vert Records Cert<br>Parameter<br>Parameter<br>Vert Records Cert<br>Vert Records Cert<br>Vert                                                                                           | by: Image: Control of the control of the contr                     |  |

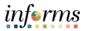

|     | Select th        | าe <b>OK</b> bu                                                                                                    | itton.                                                                                                    |
|-----|------------------|----------------------------------------------------------------------------------------------------|----------------------------------------------------------------------------------------------------|
|     | 1340             | -                                                                                                    | inferns.                                                                                                    |
|     | 4                | Supply Chain Operations                                                                                                    | Biger 💣 Q 🐟 🗄 🗮                                                                                                    |
|     | G /              | Approvals ~                                                                                                    | Sana haa 🛛 🗙                                                                                                    |
|     | <b>a</b> 4       | Create Events                                                                                                    | Event Type         P/F         Charge traucion           Event Type         Open         Time Zone         627                                                                                                    |
|     |                  | Event Details                                                                                                    | Fourthment Exercision (#65522) Taxs 12544                                                                                                    |
|     |                  | Maintain Event Templates                                                                                                    | Event New Cale and All Cale Model Terrer 112/MM                                                                                                    |
|     |                  | Event Collaboration                                                                                                    | Noticed of Avery Convert in the Agregater  V (very Cold Date: 36/19/2022) Time: 2 20/14                                                                                                    |
|     |                  | Manage Bourcing Plans v                                                                                                    | Copy From Gr                                                                                                    |
|     | -                | Event Responses ~                                                                                                    | August fails and a page name at the same of the part of the part o                      |
|     |                  | Manage Bourcing Events ~                                                                                                    | Ten men and an and an and an and an and an and an and and                                                                                                    |
|     |                  | Contracts Setup v Requisitons v                                                                                                    | Energias information growth antiquines games used for the avert                                                                                                    |
|     |                  | Manage Contracts                                                                                                    | * Cent Setty and Colons Payment Home and Colora the<br>Event Colorana and Advances Event Colorana and<br>Event Hearth Forton Web Home and Advances Telescond Telescond<br>Advances Telescond                                                                                                    |
| 33. |                  |                                                                                                    | A DEC AND A DECEMBER AND A DECEMBER                       |
|     |                  | Receipts v 11                                                                                                    | Consider the same to the same to the same                       |
|     |                  |                                                                                                    | Step 3. Select Biologies to Invole                                                                                                    |
|     |                  | Dashboards ~                                                                                                    | Set our speer in statistices the set of set of the set of the set                       |
|     |                  | Buyer WarkCenter                                                                                                    | Step 4: Invite Collaborators                                                                                                    |
|     |                  |                                                                                                    | Index devices and the event line of the event of the additional test in the event of the additional test in the additional test in the additional test in the additional test in the additineat test in the additi                      |
|     |                  |                                                                                                    | Unit Processes                                                                                                    |
|     |                  |                                                                                                    | Uther all water caustic watching was compare, doit Plant Earth to measure your water for advanced accurate reasoning and ingger any biology and advance                                                                                                    |
|     |                  |                                                                                                    | Sam Frant Know As Tempatrix<br>Post Referent Data Constrainting                                                                                                    |
|     |                  |                                                                                                    | Proceeding - Proceeding - Proce                      |
|     |                  |                                                                                                    | Resold Line:                                                                                                    |
|     |                  |                                                                                                    | Decement States Heavy Wee Al Advances for Event<br>Pen Tak Association<br>Unit the Heavy                                                                                                    |
|     |                  |                                                                                                    | use interest by will have detablished in 2017                                                                                                    |
|     |                  |                                                                                                    | Return to Search Robert                                                                                                    |
|     | <b>A I I I I</b> | - · · ·                                                                                                    |                                                                                                    |
|     | Select th        | ne <b>OK</b> bu                                                                                                    | itton.                                                                                                    |
|     | Select th        | ne <b>OK</b> bu                                                                                                    | informe                                                                                                    |
|     |                  | Dati Genetices                                                                                                    |                                                                                                    |
|     | 340<br>12 4      | Tatal Continues                                                                                                    | <u>informs</u>                                                                                                    |
|     |                  | Date Control Control C                                                                                                    | Bugwr         # Q So : E           Create Event Deals         Nor Minist / Nor (                                                                                                    |
|     |                  | Statist Char Sportions<br>Approals • Course Livers •<br>Course Livers •<br>Course Details                                                                                                    | Down<br>Bown<br>Gene Exectorian<br>Bown State Thematics Thematics Thematic              |
|     |                  | Starb Charl Question<br>Approals - Control Control Contro                                                                                                    | Constant Summy                                                                                                    |
|     |                  | Statist Char Sportions<br>Approals • Course Livers •<br>Course Livers •<br>Course Details                                                                                                    | Constant Summy                                                                                                    |
|     |                  | State Chair Quarties<br>Approver of<br>Const Events of<br>Const Events of<br>Nerran Event Events<br>Liver Enternets                                                                                                    | Boyer: A Q S : B<br>Constant Dealer<br>Dealer Street Dealer<br>Booms Card on Constant Constant Sev<br>Booms Card O Constant Constant Sev<br>Booms Card O Constant Constant Sev<br>Event Source Several Constant Sev<br>Constant Constant Constant Several Constant Several Constant Severa |
|     |                  | Saate Chesh Causelines Addrover Canada Chesh Causel Causel Chesh Causel Chesh Cause                                                                                                    | Doyne         All Col.         Series           Creat Same Data         Series Same         Series Same<                                                                                                    |
|     |                  | Sately Chell Cardinations Sately Chell Cardination Cardin Livers Cardin Livers Cardin Tempania Livers Continement Livers Continement Livers Contin                                                                                                    | Down 1 - C - C - C - C - C - C - C - C - C -                                                                                                    |
|     |                  | Peter Chan Generation<br>Algoret Norm                                                                                                    | Buyer                                                                                                    |
| 24  |                  | Stant: Dan facebook<br>Alarses                                                                                                    | Down 1 - C - C - C - C - C - C - C - C - C -                                                                                                    |
| 34. |                  | Exert Charl Guerrison<br>Aproxes • • • • • • • • • • • • • • • • • • •                                                                                                    | Down                                                                                                    |
| 34. |                  | Frank Dear Gereinen<br>Approxistion (Construction)<br>Genet Denets<br>Seret Denets<br>Lever Denets<br>Manuel Anton Plans (Construction)<br>Dear Anton Plans (Construction)<br>Dear                                                                                                    | Dispert     Image: Control of the Section of the Section of the Sectio                                                |
| 34. |                  | Exercit Chard Guerrisons Approval Approval Appro                                                                                                    | Biogen       December Detect       Constructions       December Detect       December Detect<                                                                                                    |
| 34. |                  | Parat Chan Garenium Approxit Chan Garenium Approxit Chan Garenium Chan Chan Changan Ever Channense Ever Channense Ever Channe                                                                                                    | Dispert     Image: Control of the Section of the Section of the Sectio                                                |
| 34. |                  | Exert Charl Guerrison<br>Aprices A<br>Centre Denty<br>Serrer Denty<br>Serrer Denty<br>Manga Guerrag Paris -<br>Manga Guerrag Paris -<br>Manga Guerrag Paris -<br>Manga Guerrag Paris -<br>Manga Guerrag Paris -<br>Manga Guerrag Paris -<br>Manga Guerrag Paris -<br>Manga Guerrag Paris -<br>Manga Guerrag Paris -<br>Parister -<br>Manga Guerrag Paris -<br>Parister -<br>Manga Cattach -<br>Parister -<br>Manga Cattach -<br>Manga Cattach -<br>Manga Catt                         | Down     Image: Control of Control of Co                                                |
| 34. |                  | Parath Data Garenium Altitudi Card Garenium Altitudi Card Garenium Card Data Card Transition Card Data Card Transition Card Data Card Transition Card Data Card Transition Respire Card Transition Respire Card Transition Respire Card Transition Respire Card Transition Respire Card Transition Respire Card Transition Respire Card Transition Respire Respire Res                                                                                                    | Diget       Deal terms Dealer       Dealer terms Dealer       Dealer terms Dealer </th                                                                                                    |
| 34. |                  | Parath Data Garenium Altitudi Card Garenium Altitudi Card Garenium Card Data Card Transition Card Data Card Transition Card Data Card Transition Card Data Card Transition Respire Card Transition Respire Card Transition Respire Card Transition Respire Card Transition Respire Card Transition Respire Card Transition Respire Card Transition Respire Respire Res                                                                                                    | Down       Image: Control of Control of Control                                                               |
| 34. |                  | Paratri Chan Garenium Altanuti III - Carda Garenium Altanuti III - Carda Garenium Carda Garenium Ever Dationation Ever Dationation Ever Datio                                                                                                    | Deper     Image: Image: I                                                |
| 34. |                  | Paratri Chan Garenium Altanuti III - Carda Garenium Altanuti III - Carda Garenium Carda Garenium Ever Dationation Ever Dationation Ever Datio                                                                                                    | Down       Image: Control of Control of Control                                                               |
| 34. |                  | Paratri Chan Garenium Altanuti III - Carda Garenium Altanuti III - Carda Garenium Carda Garenium Ever Dationation Ever Dationation Ever Datio                                                                                                    | Down     Construction       Construction     Section       Construction     Section       Construction     Section       Section     Section       Section     Section       Section     Section       Section     Section       Section     Section       Section     Section       Section     Section       Section     Section       Section     Section       Section     Section       Section     Section       Section     Section                                                                                                    |
| 34. |                  | Paratri Chan Garenium Altanuti III - Carda Garenium Altanuti III - Carda Garenium Carda Garenium Ever Dationation Ever Dationation Ever Datio                                                                                                    | Bype       Image: Control of the control of the control                                                               |
| 34. |                  | Parent Chan Generation<br>Algorithm (Const Generation)<br>Const Generation<br>Const Generation<br>Event Contenentes<br>Event Contenentes<br>Event Contenente                                                                | Description                                                                                                    |
| 34. |                  | Parath Chan Garenium<br>Altitudi Chan Garenium<br>Canto Chan Garenium<br>Canto Chan Garenium<br>Canto Chan Garenium<br>Carto Chataontem<br>Darat Bacang Sacra (<br>Darath Sacra (<br>Darath Sacra ( | Bype       Image: Control of the control of the control                                                               |

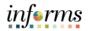

|     | Select the Refre                                                                                                    | sh Bid Event Packet button. Repeat this step until a pop-up appears.                                                                                                    |
|-----|----------------------------------------------------------------------------------------------------|----------------------------------------------------------------------------------------------------|
|     | <ul> <li>Supply Chain Operations</li> </ul>                                                                                                    | in/anna<br>Buyer #⊂                                                                                                    |
|     | 🖓 Approvais 🗸 🗸                                                                                                    | num= nr u, no ;<br>₀                                                                                                    |
|     | Create Events                                                                                                    | Event Type Mrx Charge to Audion<br>Event States Open Tene Zone EDT                                                                                                    |
|     | Event Details                                                                                                    | Terret Hanne Evert Hanne Evert Hanne Evert Hanne Bold 2023 Terret 11/2/344<br>Densruterine Guedgeber af week.                                                                                                    |
|     | Maintain Event Templatus<br>Event Collaboration                                                                                                    | GAA Eind Dawis 66495023 Times 12 29914                                                                                                    |
|     | 🖉 Manage Sourcing Plans 🗸 🗸                                                                                                    | Nethod of Award Levert In the Agregate   Exect Init Data Min12023 Time 2004  Copy From   Gal                                                                                                    |
|     | 🛛 Event Responses 🗸 🗸                                                                                                    |                                                                                                    |
|     | Managa Sourcing Events v                                                                                                    | Region free vectors or page network all a ments (1 - plus net part and part and part       |
|     | Registers v                                                                                                    | The data of version of version details The data of version of version of the west The data of version of version of the west The data of version of version of versi        |
| 35. | j <sup>©</sup> Manage Contracts ∨                                                                                                    | *Level Staffaguard Optime Payment Terms and Carlotation E<br>Event Constraint and Alcohomatian E<br>Event Handle Birl Alcohomatian E<br>And a RF Scolament Ware Barger Allong                                                                                                    |
| 55. | 😥 Purchase Orders 🗸 🗸                                                                                                    | Step 2: Configure Line Items<br>Cruss in stop of Printed                                                                                                    |
|     | 4) Receipt v                                                                                                    | the first     the class then time behavior     the class the class to end                                                                                                    |
|     | 💭 Destitioantis 🗸 🗸                                                                                                    | See ar sugar Andrews To a week, Sugar Son and London.<br>· Solar Traditions                                                                                                    |
|     | 🗇 Buyer WorkCenter                                                                                                    | Beg A. Invite Collaborators Invite the Collaborators Invite the Invite the Invite the Invite        |
|     |                                                                                                    | Ever Collaborators                                                                                                    |
|     |                                                                                                    | Step 0: Pool Event The at we cannot active as surgers, clo Pool Event wave, pur wave of a statute include a surger value of the control of the attended active at the optimal include and attended active at the optimal include active at the optimal include active at the optimal       |
|     |                                                                                                    | Sever Faced Sever As Tempter Prod Prod Prod Prod Prod Prod Prod Pro                                                                                                    |
|     |                                                                                                    | Processing -Peace-with Induces 20400 Ann Balas George Datitudion Bases NA                                                                                                    |
|     |                                                                                                    | Rested Links: Occurrent State Inputy View Af Abstrands for Greet Physical Australians                                                                                                    |
|     |                                                                                                    | Pro Las Associations<br>Las francisas<br>un construction and a second and a second and a second and a second and a second and a second and a second and a                                                                                                    |
|     |                                                                                                    | Return to Search Retrosh                                                                                                    |
|     | Select the <b>OK</b> b                                                                                                    | utton.                                                                                                    |
|     | <b>*D</b>                                                                                                    | <u>informa</u><br>Buyer - अस्य २, ७ : जि                                                                                                    |
|     | 12 Augusta                                                                                                    |                                                                                                    |
|     | a designed to the                                                                                                    |                                                                                                    |
|     | Courts Events +                                                                                                    | Everinge Mr. Dargetilation<br>Formitina Oper Texator 201                                                                                                    |
|     | Const Datails                                                                                                    |                                                                                                    |
|     |                                                                                                    | See themas         Terro See 651           Event Name         Event See 50000000000000000000000000000000000                                                                                                    |
|     | Exemptionals<br>Marrier Exemptions<br>Exemptions<br>Manage Exemptions<br>V                                                                                                    | Ten times Own Ten bins 601 Exercises Entrans Exercises Exercises Exercises Exercises Exercises Exercises EXERCE Ten 12/04 Exercises Exercises EXERCES Ten 12/04 Exercises Exercises EXERCES Exercises Exercises Exercise       |
|     | Exercisions<br>Aurona Event Resolution<br>Event Educations<br>() Result Resolutions Resolution<br>() Resolutions Resolution<br>() Resolutions Resolution ()                                                                                                    | From thinks:         Open         Three lines         Edit           Construct:         Exect Three lines         Edit         Three lines           Open lines         Open lines         Open lines         Three lines           Open lines         Open lines         Open lines         Open lines           Open lines         Open lines         Open lines         Open lines                                                                                                    |
|     | Exemptionals<br>Marrier Exemptions<br>Exemptions<br>Manage Exemptions<br>V                                                                                                    | Tenet mana. Gene<br>Tenet mana. Gene<br>Tenet mana. Tenet mana. Biol<br>Tenet markation. 100:00201 Tane 112:004<br>Tenet markation. 100:00201 Tane 12:004<br>Galillation. 100:0202 Tane 12:004<br>Constitution. 100:0202 Tane 12:004<br>Constitution. 100:0202 Tane 12:004<br>Constitution. 100:0202 Tane 12:004                                                                                                    |
|     | Exercision<br>Aurona Event Devolution<br>Event Schemeterer<br>Contenterer<br>Professional Sciences -<br>20 Manage Sciences (Sciences)                                                                                                    | I for the max. One Toulous GT Exact Prove Constant Restance Provide Restance Provide Restan       |
| 36. | Exercision<br>Marcine Exer Sector<br>Exercision Exercision<br>Marcine Society Parace<br>Provide Society Parace<br>Provide Society Formation<br>Provide Society Formation<br>Contents Integration<br>Provide Society Formation<br>Provide Society Formation<br>Pr                                                                                                    | Seet times. One       Touchas 601         Seet times. One       Exect Procession         Description       Description         Description       Description         Description       Desc                                                                                                    |
| 36. | Exercision<br>Secret Sciences<br>Level Octometer<br>These Sciences<br>Phones Science Free<br>Phones Science Free<br>Content Science<br>Phones Science Free<br>Phones Science Free<br>Phones Science                                                                                                    | See tames. Gen     Tambas 601       See tames. Gene     Tambas 601       Description (See the Tames Tames T                                                                                      |
| 36. | Exert Dodin<br>Maran Eard Several<br>Exert Dodination<br>(1) Maraja Stucing Plane v<br>(2) Part Reserves v<br>(3) Part Reserves v<br>(4) Respectives v<br>(4) Respectives v<br>(5) Reserves v<br>(5) Reserves v<br>(5) R                                                                                                    | Set to thank Out Thomas   Set the table is the table is                                                |
| 36. | treet Dony<br>Marine East Tenyini<br>Liver Generator<br>() Ange Secury Face v<br>Face Security<br>() Ange Secury Face v<br>Face Security<br>() Ange Secury Face v<br>() Ange Secury Face v<br>() Faces the security<br>() Ange Secury Face v<br>() Faces v<br>() Faces v<br>() | <pre>inter trans. Gen</pre>                                                                                                    |
| 36. | treet Dony<br>Marine East Dony<br>Level Donester<br>↑ August Source Face: •<br>↑ August Source Face: •<br>↑                                                                                                    | <pre>information of the first first</pre>  |
| 36. | treet Dony<br>Marine East Tenyini<br>Liver Generator<br>() Ange Secury Face v<br>Face Security<br>() Ange Secury Face v<br>Face Security<br>() Ange Secury Face v<br>() Ange Secury Face v<br>() Faces the security<br>() Ange Secury Face v<br>() Faces v<br>() Faces v<br>() | <pre>information for the space of the space of the space</pre>  |
| 36. | treet Dony<br>Marine East Tenyini<br>Liver Generator<br>() Ange Secury Face v<br>Face Security<br>() Ange Secury Face v<br>Face Security<br>() Ange Secury Face v<br>() Ange Secury Face v<br>() Faces the security<br>() Ange Secury Face v<br>() Faces v<br>() Faces v<br>() | <pre>intermate: Our intermate: Intermate: In</pre> |
| 36. | treet Dony<br>Marine East Tenyini<br>Liver Generator<br>() Ange Secury Face v<br>Face Security<br>() Ange Secury Face v<br>Face Security<br>() Ange Secury Face v<br>() Ange Secury Face v<br>() Faces the security<br>() Ange Secury Face v<br>() Faces v<br>() Faces v<br>() | <pre>inter tanse of the tanse of the tanse of tanse of tan</pre> |
| 36. | treet Dony<br>Marine East Tenyini<br>Liver Generator<br>() Ange Secury Face v<br>Face Security<br>() Ange Secury Face v<br>Face Security<br>() Ange Secury Face v<br>() Ange Secury Face v<br>() Faces the security<br>() Ange Secury Face v<br>() Faces v<br>() Faces v<br>() | I we find maxes One   I we find maxes One find the MOODDD   I we find the MOODDD The MOODDD   I we find the MOODDD The MOODDD   I we find the MOODDD The MOODDD   I we find the MOODDD The MOODDD   I we find the MOODDD The MOODDD   I we find the MOODDD The MOODDD   I we find the MOODDD The MOODDD   I we find the MOODDD The MOODDD   I we find the MoodDD The MOODDD   I we find the MoodDD The MOODDD   I we find the MoodDD The MOODDD   I we find the MoodDD The MOODDD   I we find the MoodDD The MOODDD   I we find the MoodDD The MOODDD   I we find the MoodDD The MoodDD   I we find the MoodDD The MoodDD   I we find the MoodDD                                                                                                    |
| 36. | treet Dony<br>Marine East Tenyini<br>Liver Generator<br>() Ange Secury Face v<br>Face Security<br>() Ange Secury Face v<br>Face Security<br>() Ange Secury Face v<br>() Ange Secury Face v<br>() Faces the security<br>() Ange Secury Face v<br>() Faces v<br>() Faces v<br>() | <pre>interms for the formation of the formation of the fo</pre> |
| 36. | treet Dony<br>Marine East Tenyini<br>Liver Generator<br>() Ange Secury Face v<br>Face Security<br>() Ange Secury Face v<br>Face Security<br>() Ange Secury Face v<br>() Ange Secury Face v<br>() Faces the security<br>() Ange Secury Face v<br>() Faces v<br>() Faces v<br>() | <pre>image: first control for the set of the set of the</pre> |

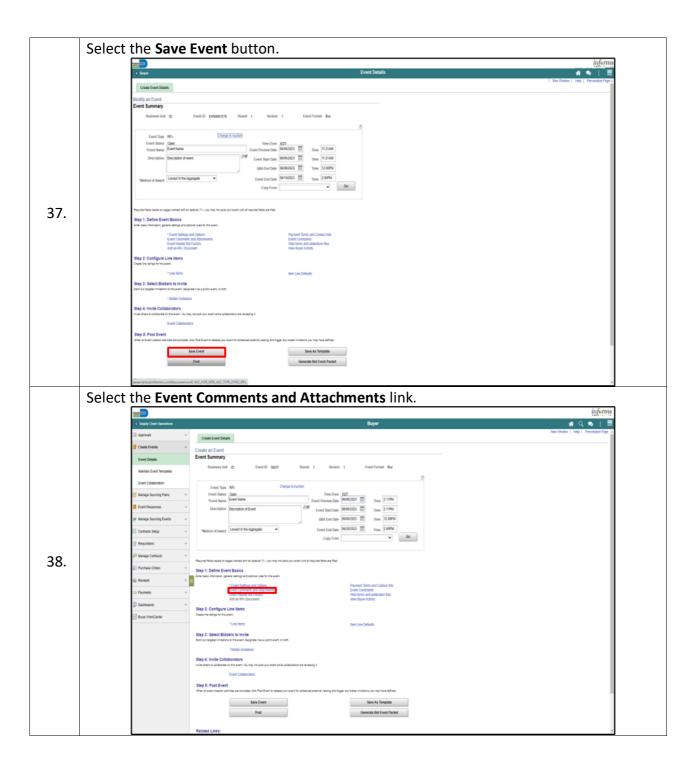

informs

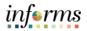

|        | Level Deals<br>Dear Colonies<br>Dear Colonies<br>Dear Colonies<br>P Houge Shouring Paris<br>P Houge Shouring Paris<br>P Houge Shouring Paris<br>P Houge Shouring Paris<br>P House Shouring Paris<br>P House Shouring P House Shouring P House Shouring P House Shouring P House Shouring P House Shouring P House Shouring P House Shouring P House Shouring P House Shouring P House Shouring P House Shouring P House                                                                                                    | rends and Attachments<br>Executives<br>are connecting these<br>totalsee<br>3<br>5                                                                                                    | Ruy<br>Rude Alacheet<br>Alacheet (Review<br>Alacheet (Review)<br>Alacheet (Review)<br>Alacheet (Rev | × × 1 000.05                                      | HHX + +        | 🕷 Q, 🍋 : 🗮                         |
|--------|----------------------------------------------------------------------------------------------------|----------------------------------------------------------------------------------------------------|----------------------------------------------------------------------------------------------------|---------------------------------------------------|----------------|------------------------------------|
|        | Const from     Centrologie     Const from     Centrologie     Centrologie                                                                                                    | Inverte and Attachments Executives Executives Interactions Interaction Interaction Interac     | Renter Assume<br>Allandowed Decorption Darw<br>Journe Decorption                                                                                                    |                                                   | INTE + +       | Ner Witter   Yes   Provide Page    |
|        | Level Deals<br>Dear Colonies<br>Dear Colonies<br>Dear Colonies<br>P Houge Shouring Paris<br>P Houge Shouring Paris<br>P Houge Shouring Paris<br>P Houge Shouring Paris<br>P House Shouring Paris<br>P House Shouring P House Shouring P House Shouring P House Shouring P House Shouring P House Shouring P House Shouring P House Shouring P House Shouring P House Shouring P House Shouring P House Shouring P House                                                                                                    | Endervis ente 3 eiter of the second to Alexent second to Alexent s     | Renter Assume<br>Allandowed Decorption Darw<br>Journe Decorption                                                                                                    |                                                   | inter + +      |                                    |
|        | Laten Cort Inquite<br>Let Calabitit<br>Maran Cort Inquite<br>Series Anong Pass                                                                                                    | inte connecto po fore.<br>Indefer Indefe Co. Ameri<br>Source Indefer Indefer Indef | Renter Assume<br>Allandowed Decorption Darw<br>Journe Decorption                                                                                                    |                                                   | (1993) · · ·   |                                    |
|        | Lest Gradouter                                                                                                    | R (connect) go here.                                                                                                    | Renter Assume<br>Allandowed Decorption Darw<br>Journe Decorption                                                                                                    |                                                   | NMX + - >      |                                    |
|        | Marape Sharing Paras                                                                                                    | Differ () bolve to Awer<br>common<br>3<br>0<br>LL R off                                                                                                    | Attachment Description Days<br>Bed<br>Another Description                                                                                                    |                                                   | NMX + - >      |                                    |
|        | Event Strategy Strategy S                                                                                                    | Ditter () tocks to Awer<br>connect<br>3<br>0<br>LL R. or<br>1                                                                                                    | Attachment Description Days<br>Bed<br>Another Description                                                                                                    |                                                   | 1243 v v v     |                                    |
|        | P Marage Statute Dawn -<br>Controls their -<br>Pearstram -<br>Pearstram -                                                                                                    | 5<br>5<br>5<br>1,2 00 cml                                                                                                    | Attachment Description Days<br>Bed<br>Another Description                                                                                                    |                                                   | 12013 v - 1    |                                    |
|        | Contrast bries  Contrast bries  Contrast bries  Contrast bries  Contrast bries  Contrast bries  Contrast bries  Contrast bries  Contrast Contrast  Contrast Contrast  Contrast                                                                                                    | 5<br>5<br>5<br>1,2 00 cml                                                                                                    | Attachment Description Days<br>Bed<br>Another Description                                                                                                    |                                                   | 100 × + +      |                                    |
|        | Cresch tree Arazan<br>Papatien<br>Papatien<br>Parana Otes Papatien<br>Parana Otes Papatien<br>Parana Otes Papatien<br>Papatien<br>Papatien | 5<br>5<br>5<br>1,2 00 cml                                                                                                    | Attachment Description Days<br>Bed<br>Another Description                                                                                                    |                                                   | 1003 v - v - v |                                    |
|        | If Reputins         >           IF Recept Cottests         >           IF Recept Cottests         >                                                                                                    | 5<br>0<br>1,500.001                                                                                                    | Another Description                                                                                                    |                                                   | 10/3 * + +     |                                    |
|        | 2 <sup>1</sup> Manage Carllach         V         R           2 <sup>1</sup> Parchas Orbits         V         Attached File           40 Ferreth         III         Structure           2 <sup>1</sup> Parchaseth         V         Exploreth           2 <sup>1</sup> Parchaseth         V         Exploreth           2 <sup>1</sup> Parcenth         V         CLEVANDERA                                                                                                    | 00<br>1,0 00 and                                                                                                    | Another Description                                                                                                    |                                                   | 1003 × + +     |                                    |
|        | 4) Receipt - 11 Mit Jakiser an<br>12 Payment - 0,19400044<br>12 Dautosans - 0,19400044                                                                                                    | 1_0.00.xml                                                                                                    | Another Description                                                                                                    | to Include On Include in<br>T Award Notifications |                |                                    |
|        | D Parment - O_Evidotica<br>D Dartmant - O_Evidotica                                                                                                    | 1_0.00.xml                                                                                                    |                                                                                                    |                                                   |                |                                    |
|        | Di Parrent - O Schoolise<br>Di Dantearit - O Schoolise                                                                                                    | 1_0.00.xml                                                                                                    | Attachment Description                                                                                                    |                                                   | View           |                                    |
|        |                                                                                                    | 1,1,1,8x,FacHt_03-19-2025.zp                                                                                                    |                                                                                                    |                                                   | View           |                                    |
|        | E lager HanCarler OC                                                                                                    |                                                                                                    | Event Bit Pastage                                                                                                    |                                                   | Vew.           |                                    |
|        |                                                                                                    | Cancal Refresh                                                                                                    |                                                                                                    |                                                   |                |                                    |
|        |                                                                                                    |                                                                                                    |                                                                                                    |                                                   |                |                                    |
| Select | the <b>OK</b> butto                                                                                                    | n.                                                                                                    |                                                                                                    |                                                   |                |                                    |
|        |                                                                                                    |                                                                                                    |                                                                                                    |                                                   |                | informs                            |
|        | C Supply Chair Operations                                                                                                    |                                                                                                    | Buy                                                                                                    |                                                   |                | Rev Works / Hes   Personalize Page |
|        | Modify an E                                                                                                    | rent<br>ments and Attachments                                                                                                    |                                                                                                    |                                                   |                |                                    |
|        |                                                                                                    | EVN0001415                                                                                                    |                                                                                                    |                                                   |                |                                    |
|        | Martan Event Tampiatas Enter Comm                                                                                                    |                                                                                                    | 1.4.200                                                                                                    | w a r i VenAt                                     |                |                                    |
|        | Event Collaboration                                                                                                    |                                                                                                    |                                                                                                    |                                                   |                |                                    |
|        | Conserves.                                                                                                    | se connerts go tere.                                                                                                    |                                                                                                    | 8                                                 |                |                                    |
|        | 👔 Event Responses 🗸 👻                                                                                                    |                                                                                                    |                                                                                                    |                                                   |                |                                    |
|        | Jer Manage Bourcing Events -                                                                                                    |                                                                                                    |                                                                                                    |                                                   |                |                                    |
|        | Send Te                                                                                                    |                                                                                                    |                                                                                                    | -                                                 |                |                                    |
|        | T basiston                                                                                                    |                                                                                                    | Reorder Attachmen                                                                                                    |                                                   |                |                                    |
|        | El Marapi Contacto v R                                                                                                    | 3                                                                                                    |                                                                                                    |                                                   | IDDATE IN T    |                                    |
|        | E Purchase Orbes · Attached File                                                                                                    |                                                                                                    | Attachment Description Displa                                                                                                    |                                                   |                |                                    |
|        | 4) Recest - 11 St) JACKST A                                                                                                    |                                                                                                    | Another Description                                                                                                    |                                                   | Vew            |                                    |
|        | ID Payments - 0_Evh00054                                                                                                    |                                                                                                    | Attactment Description                                                                                                    |                                                   | Vow            |                                    |
|        |                                                                                                    | (, 1, 1, Bit, Facilit, 03-19-2023.2p                                                                                                    | Event Bit Packase                                                                                                    |                                                   | Vew            |                                    |
|        |                                                                                                    | Carcal Ratiosh                                                                                                    |                                                                                                    |                                                   |                |                                    |
|        |                                                                                                    |                                                                                                    |                                                                                                    |                                                   |                |                                    |
|        |                                                                                                    |                                                                                                    |                                                                                                    |                                                   |                |                                    |
|        |                                                                                                    |                                                                                                    |                                                                                                    |                                                   |                |                                    |
|        |                                                                                                    |                                                                                                    |                                                                                                    |                                                   |                |                                    |
|        |                                                                                                    |                                                                                                    |                                                                                                    |                                                   |                |                                    |
|        |                                                                                                    |                                                                                                    |                                                                                                    |                                                   |                |                                    |
|        |                                                                                                    |                                                                                                    |                                                                                                    |                                                   |                |                                    |

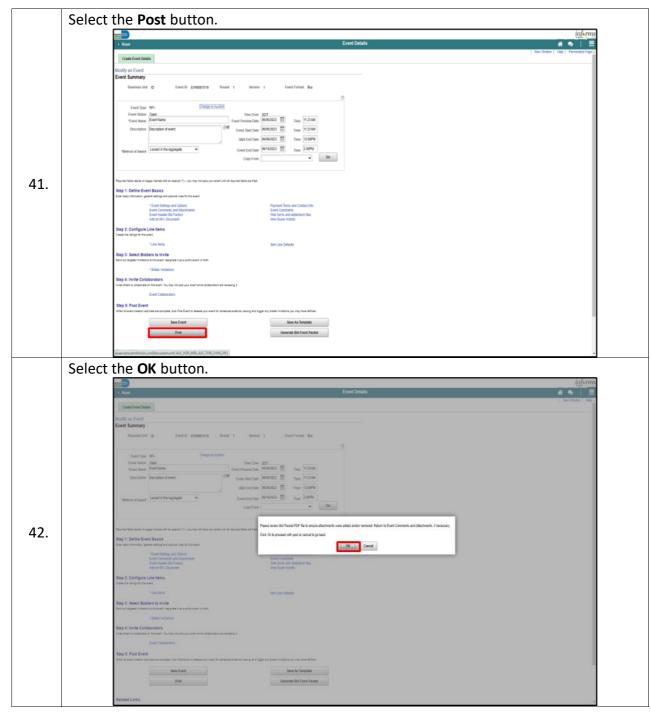

informs

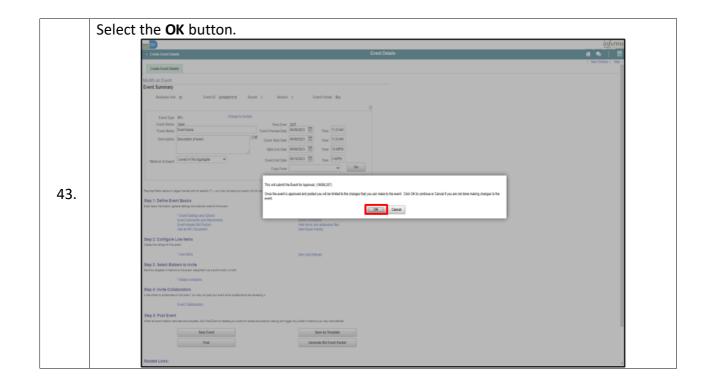

inf₀rms